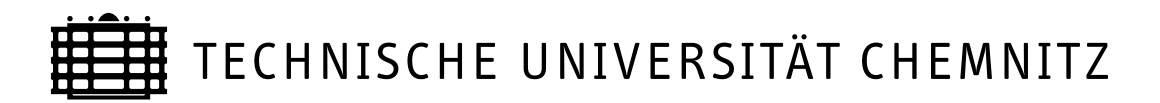

# Sonderforschungsbereich 393

Parallele Numerische Simulation für Physik und Kontinuumsmechanik

Arnd Meyer **Peter Nestler** 

# Mindlin-Reissner-Platte : Vergleich der Fehlerindikatoren in Bezug auf die Netzsteuerung Teil I

Preprint SFB393/05-09

Preprintreihe des Chemnitzer SFB 393 ISSN 1619-7178 (Print) ISSN 1619-7186 (Internet)

SFB393/05-09 Juni 2005

# Inhaltsverzeichnis

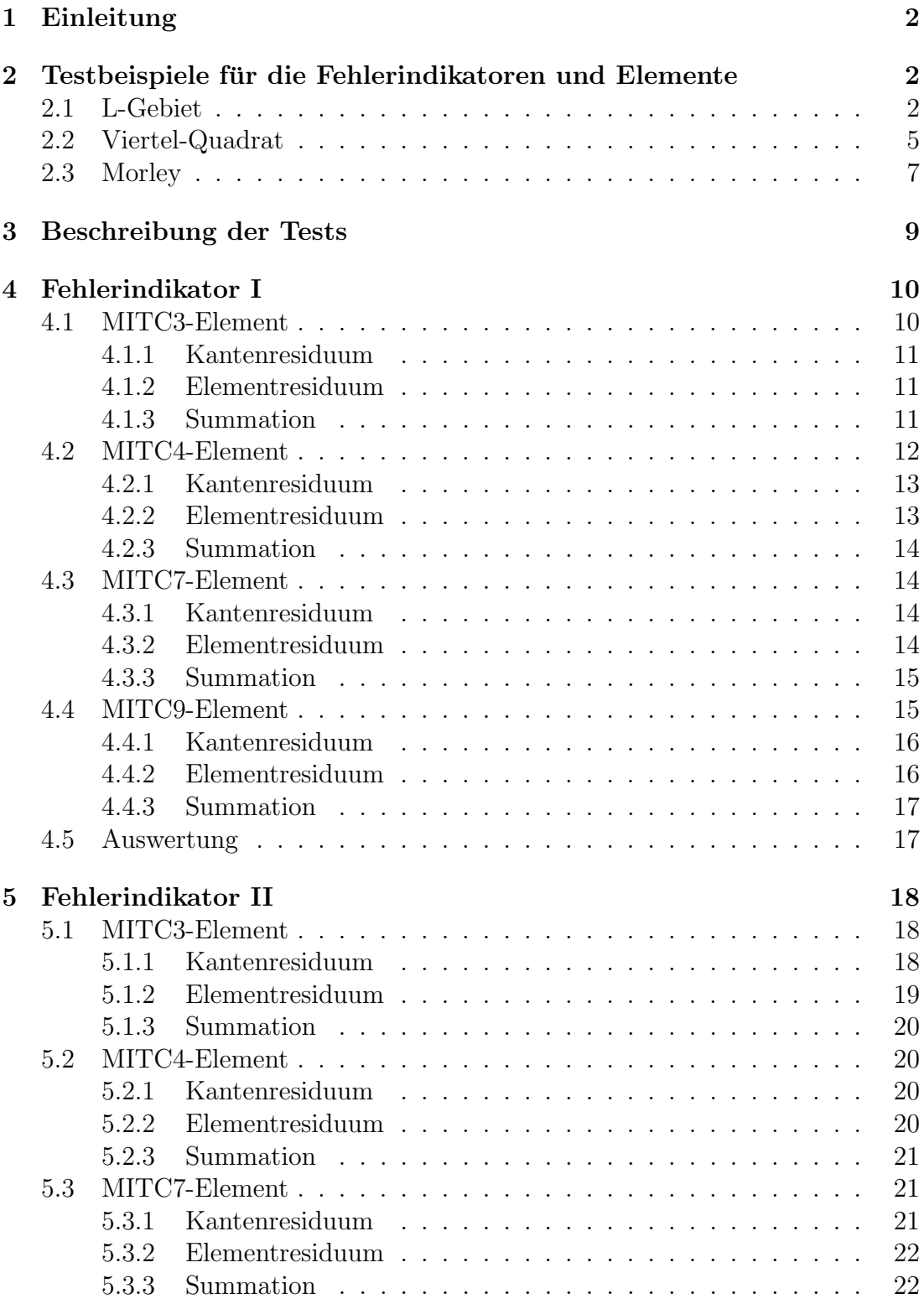

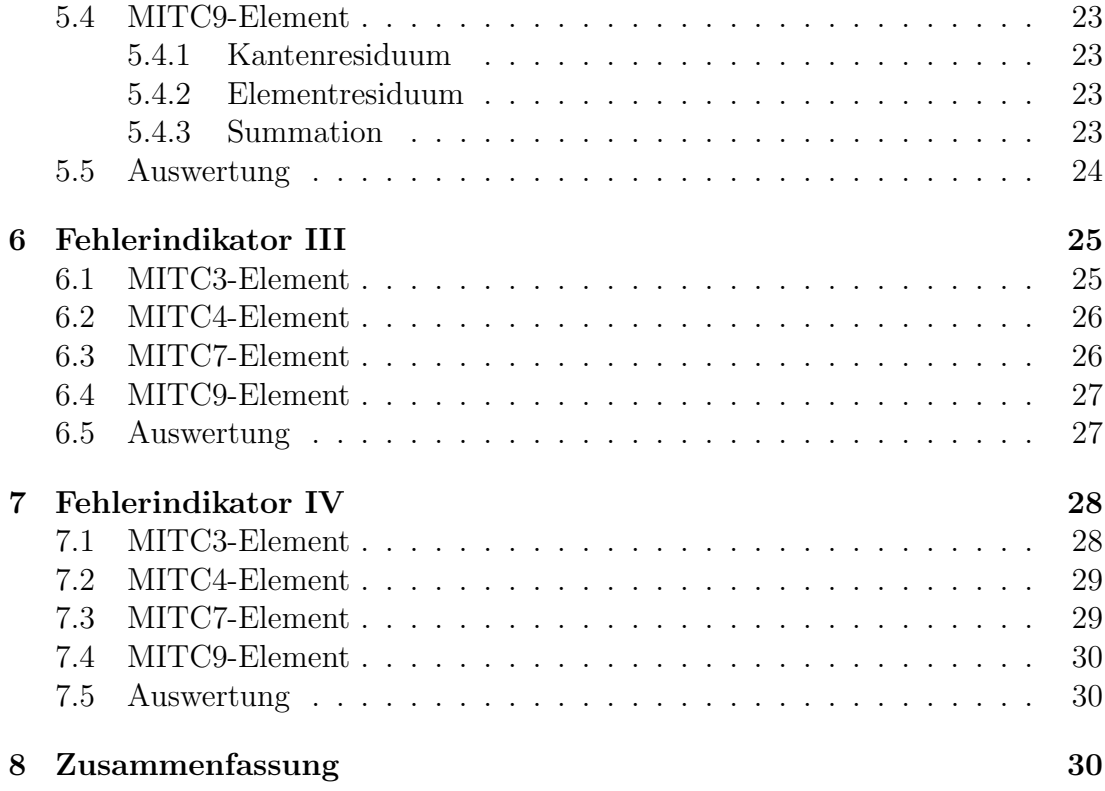

Author's addresses:

A. Meyer P. Nestler TU Chemnitz Fakultät für Mathematik $\;$ D-09107 Chemnitz

http://www.tu-chemnitz.de/sfb393/

## 1 Einleitung

Dieses Preprint ist als Fortsetzung von [1] gedacht. Es werden die vorgestellten Fehlerindikatoren in Bezug auf die Netzsteuerung anhand von drei Beispielen analysiert. Im weiteren werden auch die einzelen MITC-Elemente und ihre Besonderheiten bei dieser Analyse der Netzsteuerung mit berucksichtigt. Als Abschluß ¨ werden einige spezielle Fehlerindikatoren vorgestellt, die für die weitere Entwicklung einige interessante Eigenschaften aufzeigen. Diese vereinen die verschiedenen Eigenschaften der Fehlerindikatoren I und II. Im Teil II werden diese Analysen fortgesetzt und zum Abschluß gebracht und eine optimale Netzsteuerung vorgestellt.

Eine umfassende Einfuhrung in Bezug auf Analysis und Implementierung zu dem ¨ MITC-Elementen und deren Fehlerindikatoren liefern [1] und [2].

# 2 Testbeispiele für die Fehlerindikatoren und Elemente

### 2.1 L-Gebiet

Es wird ein Objekt mit einer einspringenden Ecke betrachtet, auch als sogenanntes L-Gebiet bekannt. Dies hat den Vorteil die Netzsteuerung bei Singularitäten zu beobachten. Ziel dieser Untersuchung soll sein, wie gut die Erkennung und die Verarbeitung der Singularitäten in Abhängigkeit der verwendeten Terme erfolgt. Doch zunächst zu den zwei Start-Netzen :

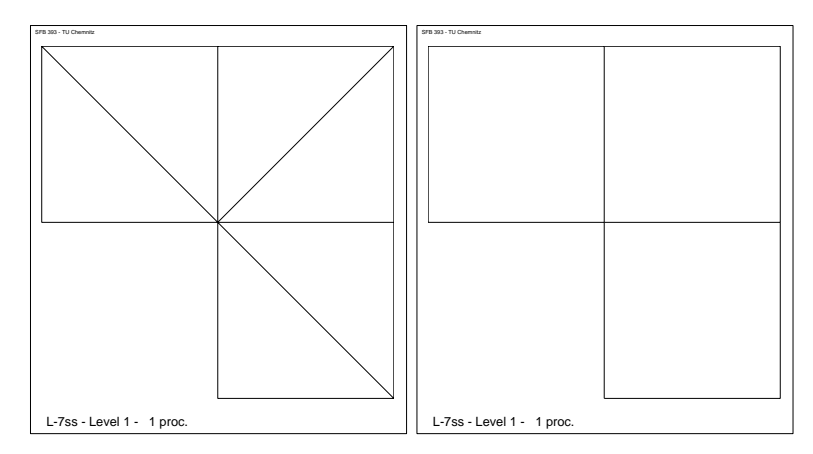

Diese werden für die (bi)linearen und (bi)quadratischen Dreiecks- bzw. Viereckselemente verwendet. Nähre Details findet man auch in [3]. Das L-Gebiet wird bezüglich des Randes als *simple-soft-clamped* betrachtet. Das bedeutet  $w = 0$  und  $\theta \cdot \tau$  bzw.  $\theta \cdot n$  frei. Als Materialparameter werden diese :

| Kraft              | =     | $1.0$ |        |
|--------------------|-------|-------|--------|
| Dicke              | $t$   | =     | $0.01$ |
| Elastizitätszahl   | $E$   | =     | $2e5$  |
| und die Poisonzahl | $\nu$ | =     | $0.3$  |

verwendet. Es werden als Ergebnisse  $w, \theta_1, \theta_2$  numerisch berechnet, nähere Details zu den Gleichungen siehe [1]. Als Veranschaulichung werden diese im Isolinien-Modus abgebildet. Zuerst w

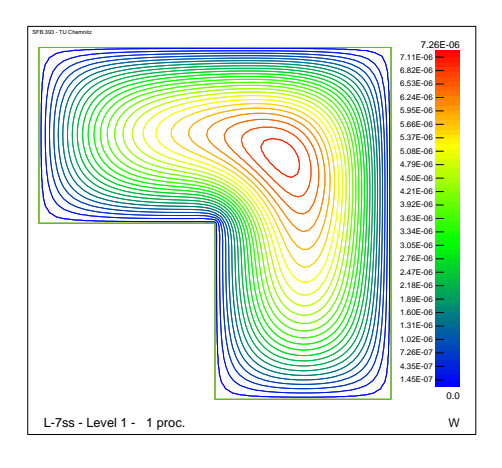

und dann  $\theta_1$  und  $\theta_2$ .

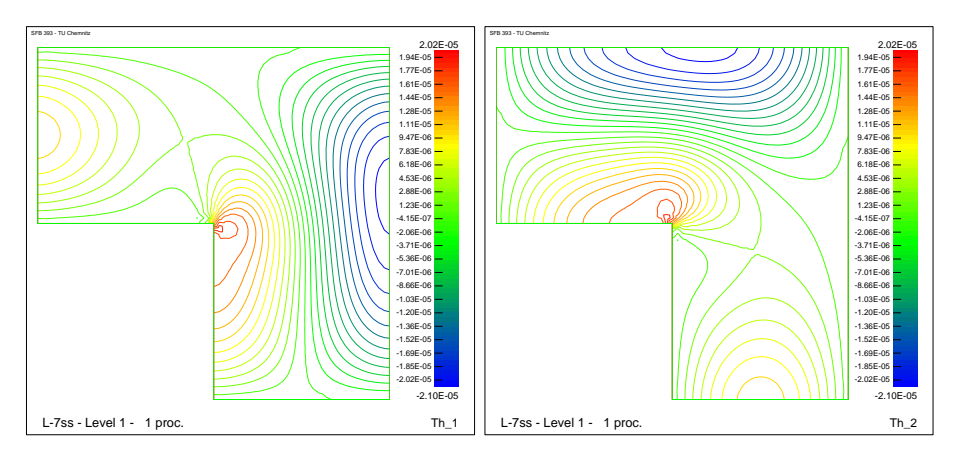

Da für viele Anwendungsgebiete ein sogenanntes *postprocessing* erfolgen muß, wird auch noch der Spannungstensor $\sigma,$ d.h. $\sigma_{xx},$   $\sigma_{yy}$ und  $\sigma_{xy}$ abgebildet.

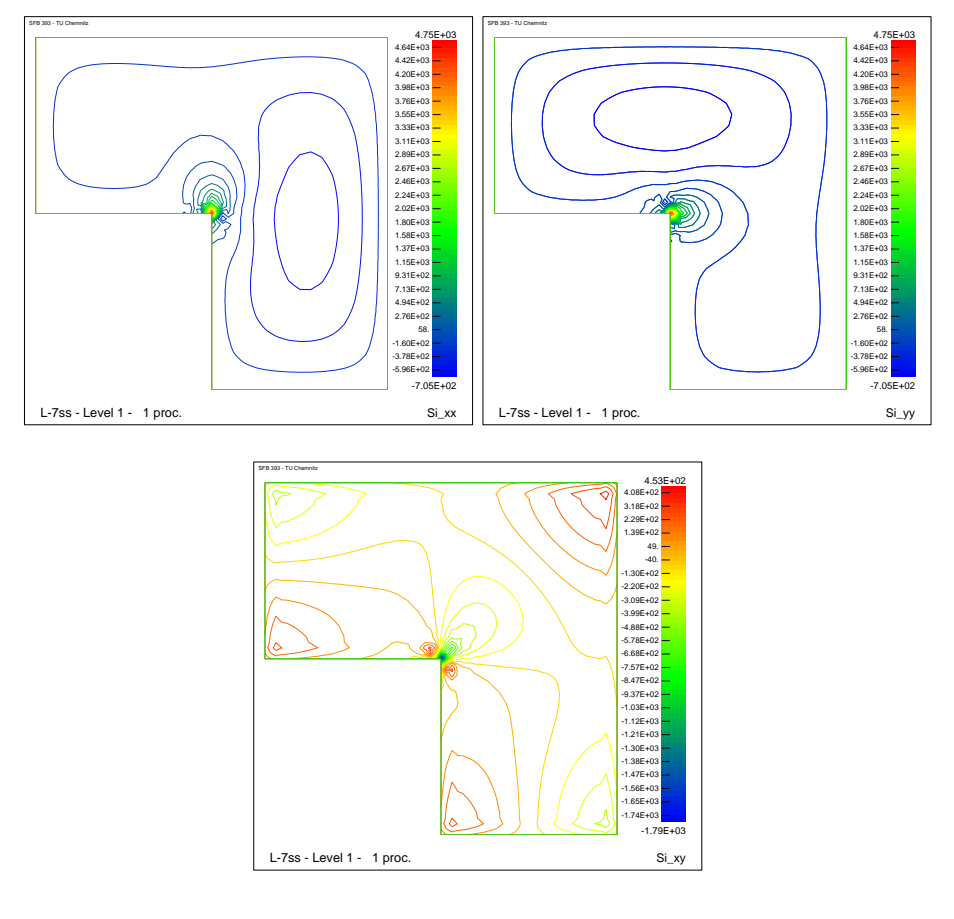

Als Letztes wird der Scherterm  $Q$  bezüglich der  $x-$  und y–Komponente dargestellt, d.h.

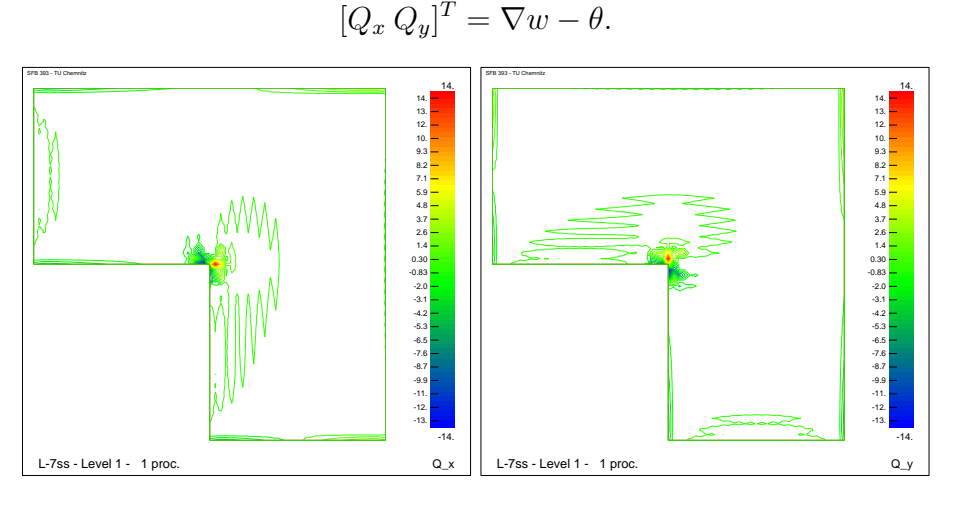

Mit Hilfe dieser Grafiken kann verglichen werden, wie die einzelnen Fehlerindikatoren in ihrer Netzsteuerung darauf eingehen bzw. welche der Faktoren ausschlagebend sind.

### 2.2 Viertel-Quadrat

Aus einem Quadrat wird, aufgrund der Symmetrie, ein Viertel berechnet. Man muß natürlich unterschiedliche Randbedingungen setzen, d.h. zwei Seiten besitzen genau wie beim L-Gebiet simple-soft-clamped Randbedingungen. Die Seite parallel zur x-Achse erhält  $\theta_1 = 0$  und die Seite parallel zur y-Achse erhält  $\theta_2 = 0$ . Hier soll die Netzsteuerung das Vermögen der Erkennung und die Verarbeitung der Randschichten darlegen. Es werden als Start-Netze

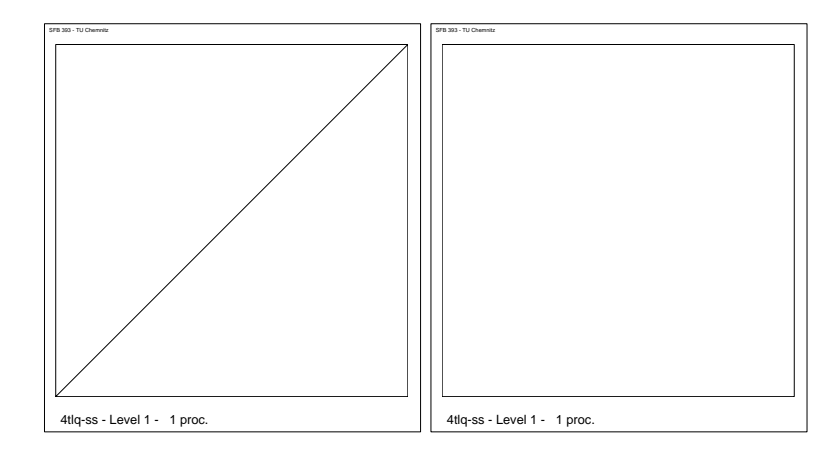

mit folgenden Materialparametern :

| Kraft              | =     | $1.0$ |          |
|--------------------|-------|-------|----------|
| Dicke              | $t$   | =     | $0.001$  |
| Elastizitätszahl   | $E$   | =     | $2.1e11$ |
| und die Poisonzahl | $\nu$ | =     | $0.3$    |

verwendet. Auch hier die entsprechenden Grafiken, also  $w, \theta_1, \theta_2$ 

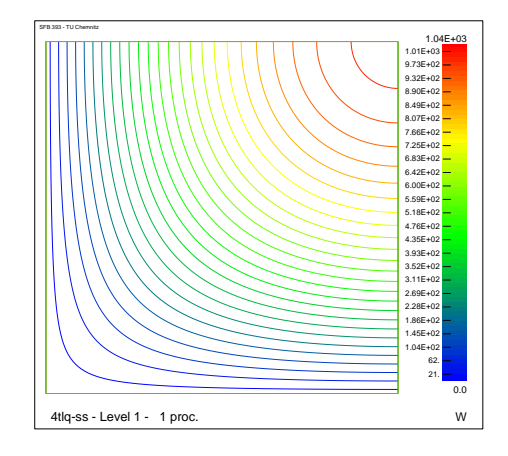

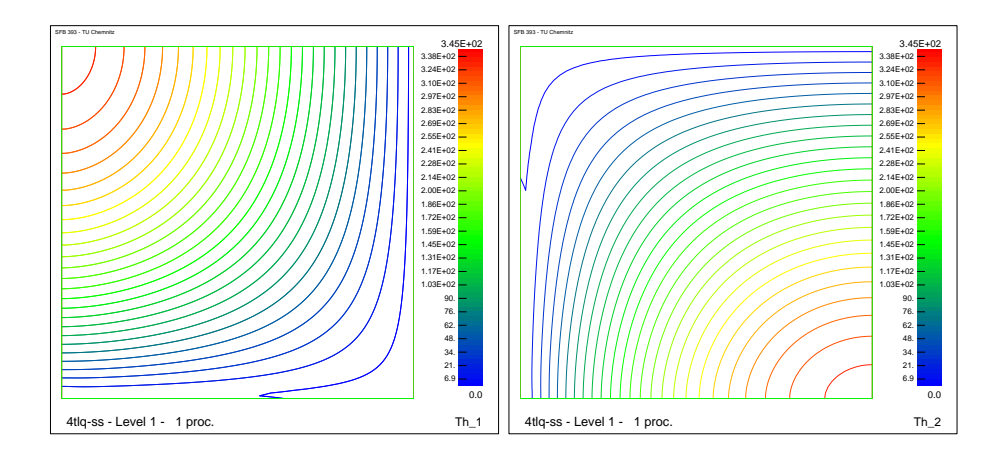

Der Spannungstensor $\sigma$  mit $\sigma_{xx},\,\sigma_{yy}$ und $\sigma_{xy}$  :

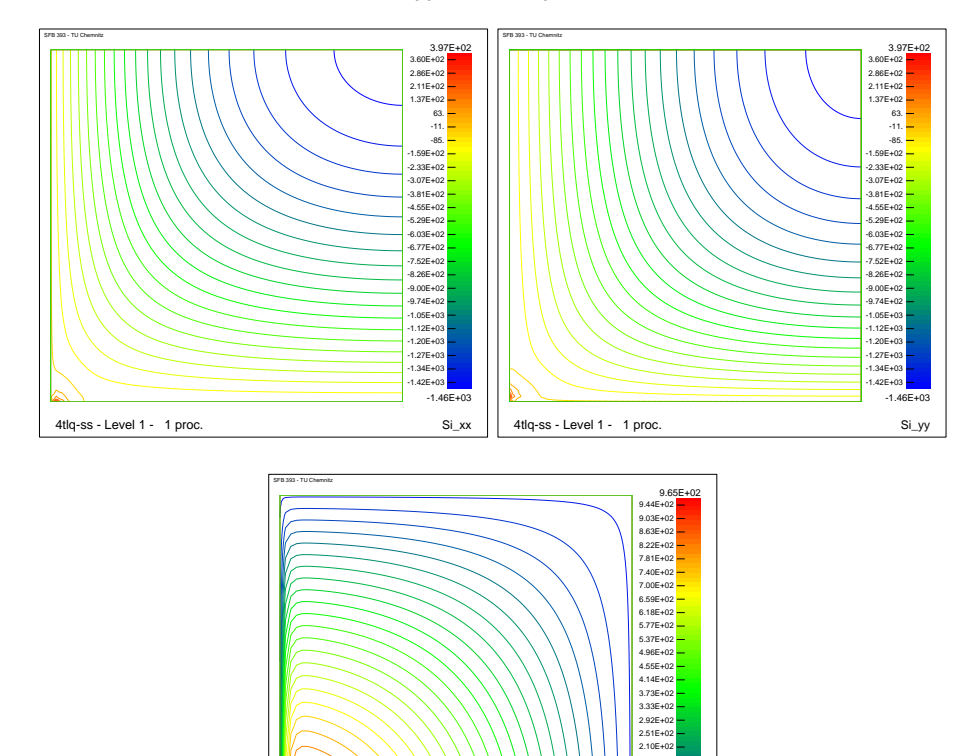

 -34. 6.6 47. 88. 1.29E+02 1.70E+02

> -55. Si\_xy

4tlq-ss - Level 1 - 1 proc.

Der Schertem $Q$  mit $Q_x$  und  $Q_y$  :

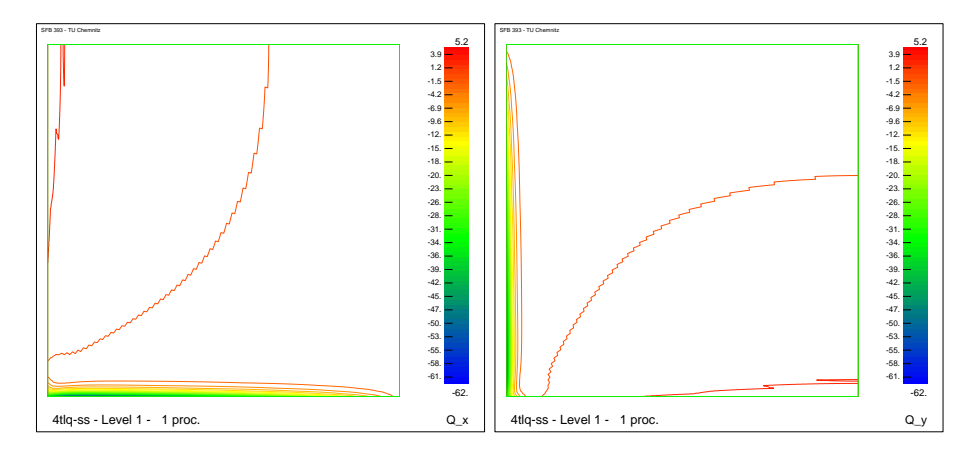

### 2.3 Morley

Als letzes Beispiel wird die sogenannte Morley-Platte betrachtet, wobei es sich um eine viereckige Platte mit je zwei 30<sup>°</sup>- und 150<sup>°</sup>-Winkeln handelt. Diese Platte besitzt zwei singuläre Punkte (Punkte an den stumpfen Winkeln) mit endlichen Sprüngen, siehe [3]. Untersucht wird das Verhalten der Fehlerindikatoren beim Erkennen der Singularitäten und der angrenzenden Randschichten. Es werden folgende Startnetze

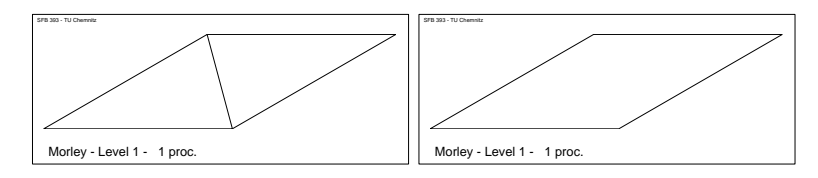

mit den Materialparametern :

Kraft  $= 1.0$ Dicke  $t = 0.001$ Elastizitätszahl  $E = 2.1e11$ und die Poisonzahl  $\nu$  = 0.3

verwendet. Auch hier wie bei den vorangegangenen Beispielen die entsprechenden Grafiken von  $w, \theta_1, \theta_2$ :

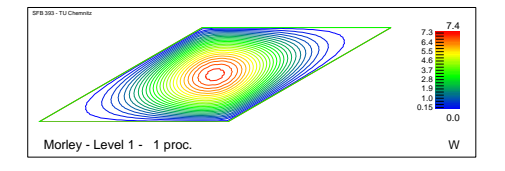

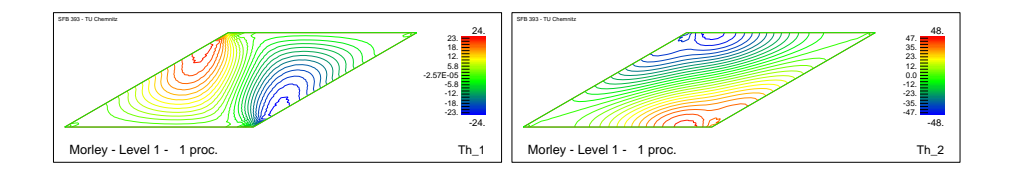

dem Spannungstensor $\sigma$ mit $\sigma_{xx},\,\sigma_{yy}$ und $\sigma_{xy}$  :

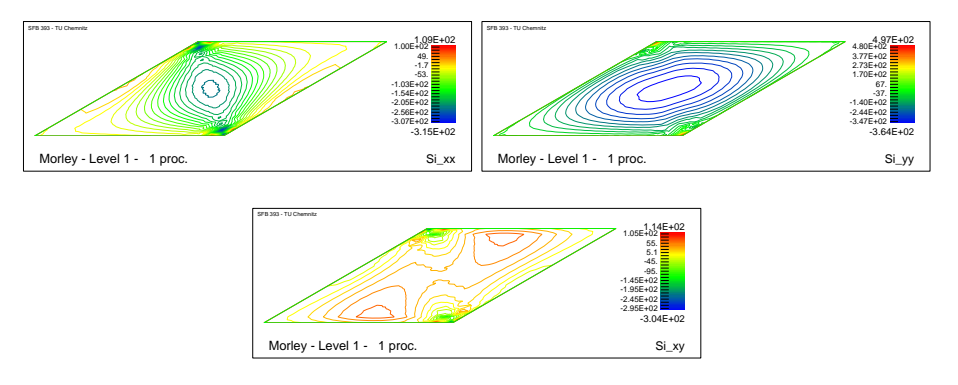

und dem Schertem $Q$  mit $Q_x$  und  $Q_y$  :

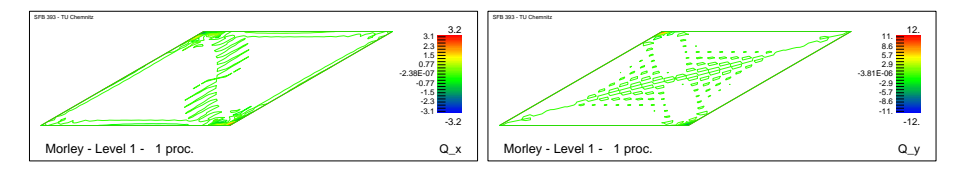

### 3 Beschreibung der Tests

Nach der Vorstellung der drei Beispiele werden diese mit den Fehlerindikatoren zur Anwendung gebracht. Sinn der Untersuchung ist es, aus den möglichen Anteilen eines Fehlerschätzer Fehlerindikatoren zu konstruieren und auf ihre Eignung zur Netzsteuerung zu überprüfen. Es wird überprüft, ob die Indikatoren möglichst früh die Singularitäten und vielleicht auch Randschichten aufspüren, um dort genügend angepaßte Netze konstruieren zu können.

Netzsteuerung erfolgt folgendermaßen :

• Für alle Elemente T wird eine Testgröße $\eta^{Test}_T$ berechnet. Ein Element wird verfeinert, wenn

$$
\eta^{Test}_T > \alpha_{tol}\max_T\eta^{Test}_T
$$

gilt. Wir starten mit  $\alpha_{tol} = 0.8$ , was eventuell bis auf 0.05 erniedrigt wird, um mindestens 5% der aktuellen Elemente zu verfeinern.

• Elemente werden vergröbert (selten) wenn

$$
\eta_T^{Test} < 10^{-3} \max_T \eta_T^{Test}
$$

gilt.

- Es werden jeweils 15 adaptive Schritte ausgeführt und die Netz-Ergebnisse analysiert. Da zur ubersichtlichen Darstellung bei einigen Beispielen die- ¨ se Anzahl zu hoch ist, wird in diesem Preprint ein geigneter Schritt, der aussagekräftig ist, grafisch dargestellt.
- Alle Schritte sind auf der Webseite http://www.tu-chemnitz.de/∼amey/MITC dargestellt. Dort kann man den gesamten Ablauf verfolgen.
- Der Hauptaugenmerk wird daraufgelegt, wie schnell bzw. wie gut Randschichten und oder Singularitäten erkannt und bearbeitet werden.
- Die Anzahl der Elemente spielt keine Rolle, weil zwischen den linearen und quadratischen Elementen bezuglich der Konvergenz Unterschiede vorliegen ¨ und dies natürlich auch Auswirkung auf die Anzahl der verwendeten Elemente besitzt.
- Weiterhin wird unterschieden, wie stark der Einfluß des Element- bzw. Kantenresiduums in der Netzsteuerung ist.

### 4 Fehlerindikator I

Der Fehlerindikator I ist wie in [1] erwähnt aus der direkten Plattengleichung bzw. 3D-Gleichung berechnet worden und besitzt folgende Darstellung :

$$
\eta_{T,i}^{I} = \frac{h_T^2}{\lambda_T} \left( \left\| \frac{t^2}{12} \nabla_{2D}^T \sigma_{2D}(\theta_h) + \mu (\nabla w_h - \theta_h)^T \right\|_T^2 + \|\mu \nabla_{2D}^T (\nabla w_h - \theta_h) + f\|_T^2 \right) (1)
$$

für das Elementresiduum und für das Kantenresiduum :

$$
\eta_{T,E}^I = \sum_{E \subset T} \frac{h_E}{\lambda_T} \left( \left\| \frac{t^2}{12} [\sigma_{2D}(\theta_h) \cdot n] \right\|_E^2 + \| [\mu (\nabla w_h - \theta_h) \cdot n] \|_E^2 \right). \tag{2}
$$

Dieser wird bei allen Beispielen zum Einsatz kommen. Da es bei den Elementen starke Unterschiede gibt, werden diese Elemente einzeln betrachtet und auf deren Unterschiede hingewiesen. Als erstes folgt eine Betrachtung der (bi)linearen Elemente.

### 4.1 MITC3-Element

Bei diesem linearen Dreieckselement kann (1) vereinfacht werden, weil einige Terme wegen der linearen Ansatzfunktionen nicht vorhanden sind. Daraus folgt dieser abgeänderte Fehlerindikator :

$$
\eta_{T,i}^{I} = \frac{h_T^2}{\lambda_T} \left( \left\| \mu (\nabla w_h - \theta_h)^T \right\|_T^2 + \left\| f - \mu \nabla_{2D}^T \theta_h \right\|_T^2 \right)
$$

und bei den Kanten

$$
\eta_{T,E}^I = \sum_{E \subset T} \frac{h_E}{\lambda_T} \left( \left\| \frac{t^2}{12} [\sigma_{2D}(\theta_h) \cdot n] \right\|_E^2 + \| [\mu(\nabla w_h - \theta_h) \cdot n] \|_E^2 \right).
$$

#### 4.1.1 Kantenresiduum

Als erstes werden nur die Kantenresiduen zugelassen, d.h.  $\eta_T^{Test} = \eta_{T,E}^I$ .

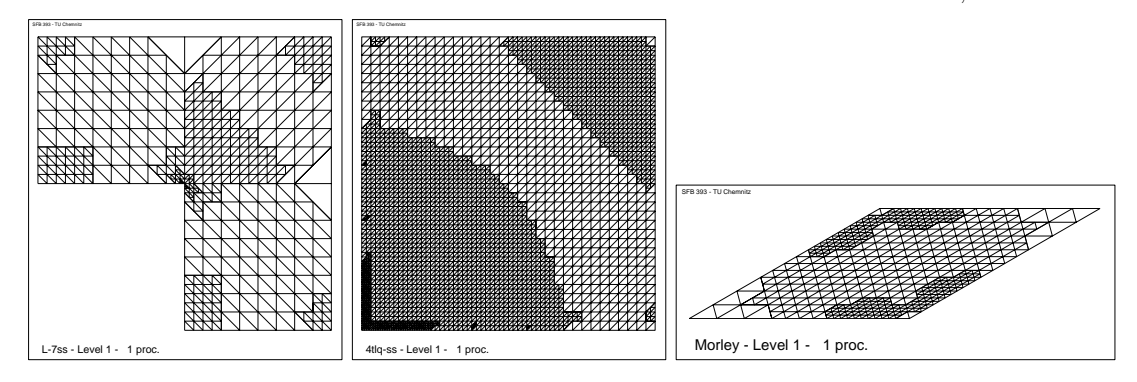

Schritt-Darstellung : [7,12,8].

Wie man sieht werden die Singularitäten und die Randschichten gut verfeinert. Weiterhin kann man sehen, daß die transversale Verschiebung  $w$  sehr gut berücksichtigt wird. Durch den Fehlerindikator dürfte dies aber nicht passieren. Dort wo eine starke Verfeinerung besteht, ist  $\nabla w_h - \theta_h \approx 0$ . Diese unnötige Verfeinerung entsteht, weil nur $\nabla w_h$ netzsteuernd wirkt.  $\theta_h$ ist stetig und hat damit keine Kantensprünge. Die örtliche Anderung von  $\gamma_h = \nabla w_h - \theta_h$  kommt deshalb nicht zur Wirkung. Eine Verbesserung wird im Teil II vorgestellt.

#### 4.1.2 Elementresiduum

Hier werden nur die Elementresiduen zugelassen, also  $\eta_T^{Test} = \eta_{T,i}^I$ .

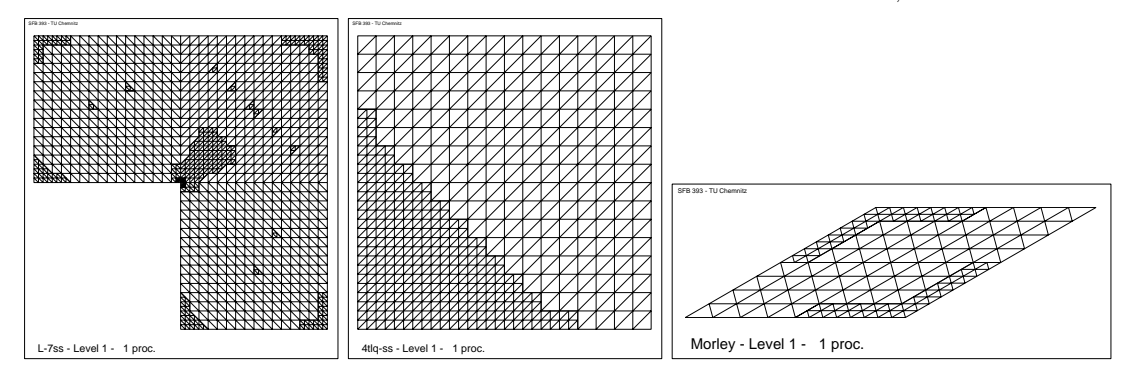

Schritt-Darstellung : [10,8,6].

Hier werden auch die Randschichten gut verfeinert.

#### 4.1.3 Summation

Also wirkt nun

$$
\eta_T^{Test} = \eta_{T,i}^I + \eta_{T,E}^I.
$$

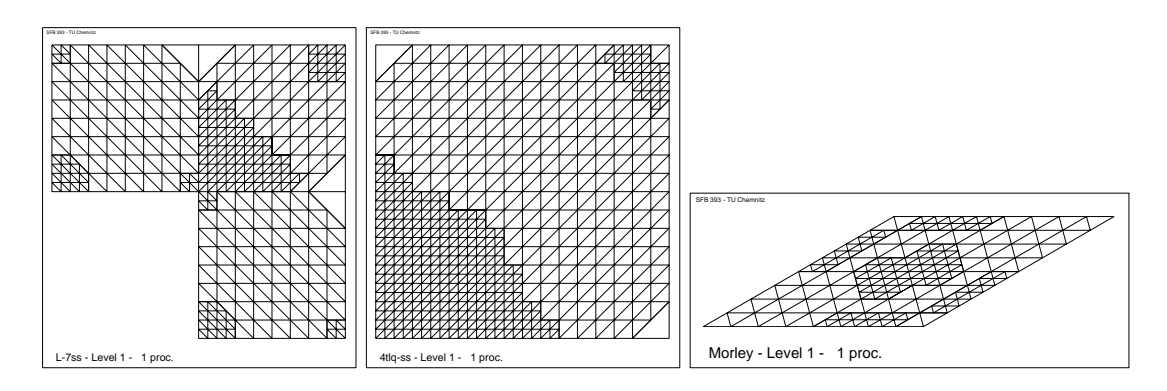

Schritt-Darstellung : [7,8,6].

Hier gibt es nicht viel festzustellen, wie man unschwer erkennen kann, werden die Vorteile aus beiden kombiniert. Aber leider auch das Probelem mit  $[\nabla w_h \cdot n]$ .

### 4.2 MITC4-Element

Bei diesem bilinearen Viereckselement kann (1) auch wieder vereinfacht werden, weil einige Terme aufgrund der bilinearen Ansatzfunktionen nicht vorhanden sind, z.B. bei div  $\sigma$  und div  $\nabla w$  existieren nur die gemischten Ableitungen, da aber wie in [1] erwähnt nur die spur berechnet wird, entfallen hier diese Terme. Daraus ergibt sich folgender Fehlerindikator für das Elementresiuum :

$$
\eta_{T,i}^I = \frac{h_T^2}{\lambda_T} \left( \left\| \mu (\nabla w_h - \theta_h)^T \right\|_T^2 + \left\| f - \mu \nabla_{2D}^T \theta_h \right\|_T^2 \right)
$$

und bei dem Kantenresiduum

$$
\eta_{T,E}^I = \sum_{E \subset T} \frac{h_E}{\lambda_T} \left( \left\| \frac{t^2}{12} [\sigma_{2D}(\theta_h) \cdot n] \right\|_E^2 + \| [\mu(\nabla w_h - \theta_h) \cdot n] \|_E^2 \right).
$$

#### 4.2.1 Kantenresiduum

Im Gegensatz zum MITC3-Element und dem gleichen Anteil, werden hier nur die Singularitäten berücksichtigt. Vom Erkennen der Randschichten kann man nicht sprechen. Der Problem mit  $[\nabla w_h \cdot n]$  ist analog zum MITC3-Element.

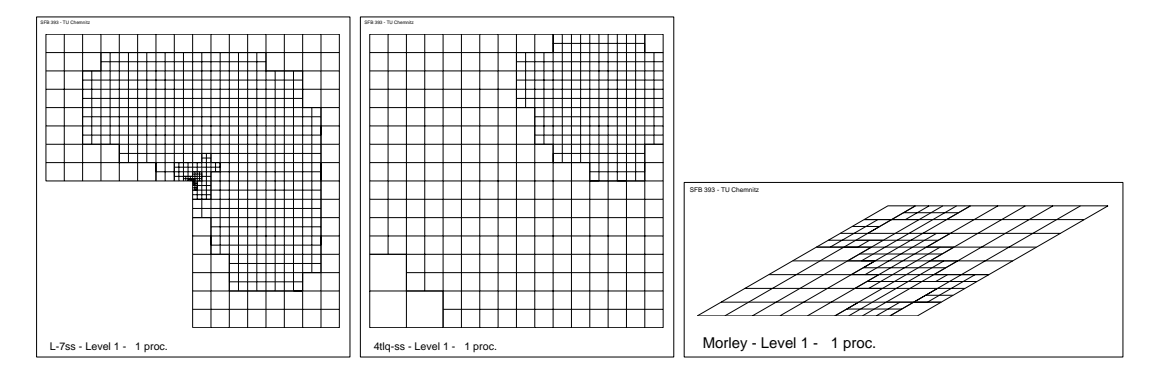

Schritt-Darstellung : [10,9,6].

Bei den Grafiken kann man auch sehen, daß einige Elemente teilweise vergröbert wurden. Dies verringert die Anzahl der Unbekannten und stellt einen Performance-Gewinn bei der Berechnung dar. Dies hat den Vorteil, daß die Netzentwicklung bezüglich des Fehlers beschleunigt wird. Es kann sich aber auch eine Art "Flecken-<br>muster" bilden. Dies wirkt eich aber nicht nachteilig aus und wird im nächsten muster" bilden. Dies wirkt sich aber nicht nachteilig aus und wird im nächsten Schritt korrigiert. Dadurch kommt es zu schöneren Übergängen, da auch noch Elemente verfeinert werden, die sich im Umkreis der Elemente mit dem größten Fehler befinden.

#### 4.2.2 Elementresiduum

Auch hier ist das Erkennen der Randschichten nicht besonders gut ausgeprägt. Diese werden nur zögerlich erkannt.

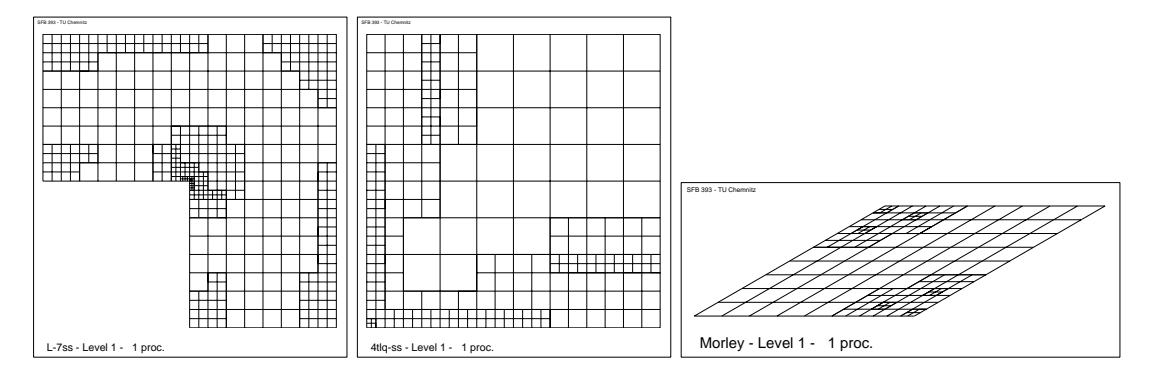

Schritt-Darstellung : [9,8,6].

#### 4.2.3 Summation

Hier gleichen sich Kanten und Elementresiduen wieder aus, so daß sich eine relativ gute Steuerung für die Netze ergibt.

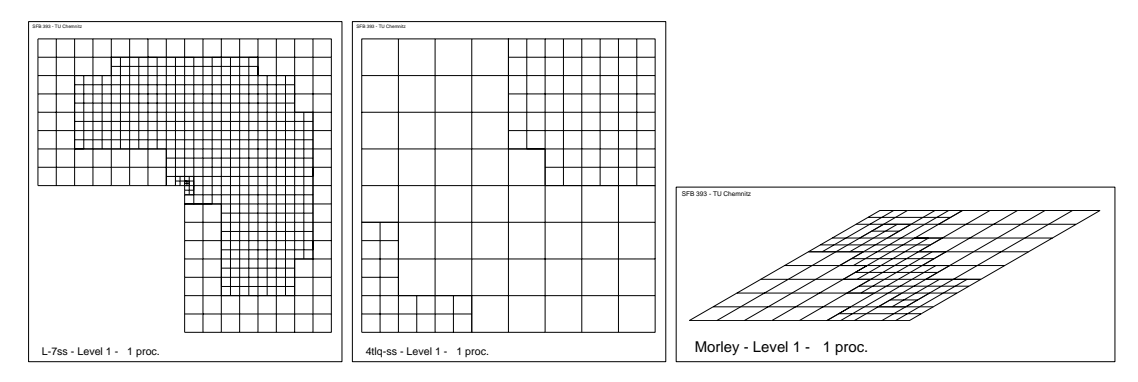

Schritt-Darstellung : [8,6,6].

### 4.3 MITC7-Element

Bei diesem quadratischen Dreieckselement kommt der volle Fehlerindikator zum Einsatz. Das spiegelt sich naturlich auch in den Ergebnissen wieder. ¨

#### 4.3.1 Kantenresiduum

Genau wie beim MITC4-Element werden hier die Randschichten nur zögerlich berücksichtigt. Die Singularitäten werden sehr gut verarbeitet. Der Fehler der beim Kantensprung  $[\nabla w_h \cdot n]$  auftritt spielt hier keine Rolle mehr.

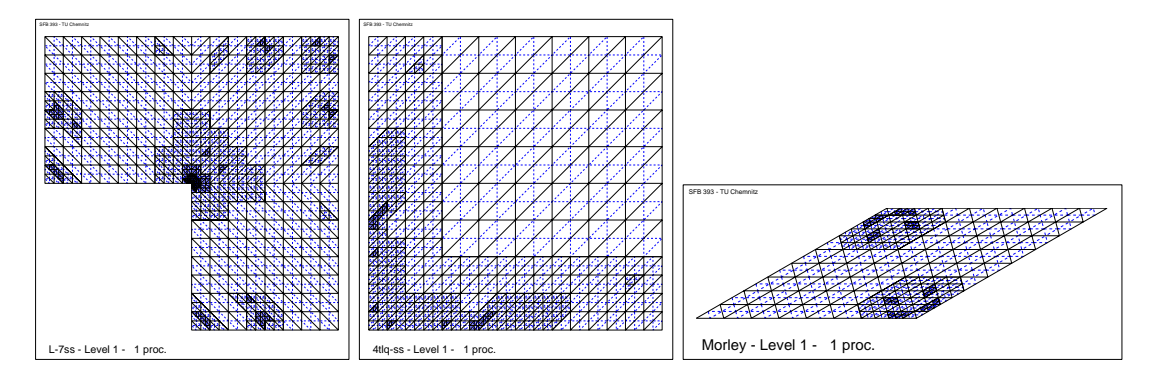

Schritt-Darstellung : [10,8,7].

#### 4.3.2 Elementresiduum

Hier steht wieder das Erkennen und Beachten der Randschichten im Vordergrund. Diese werden sehr schnell und gut erkannt. Die Singularitäten werden ebenfalls sehr gut erkannt. Vergleicht man das Kanten- mit dem Elementresiduum fällt auf, daß beim Elementresiduum viel mehr Elemente nach 15 Schritten vorhanden sind. Dies kann sich nachteilig auswirken in Bezug auf die Performance.

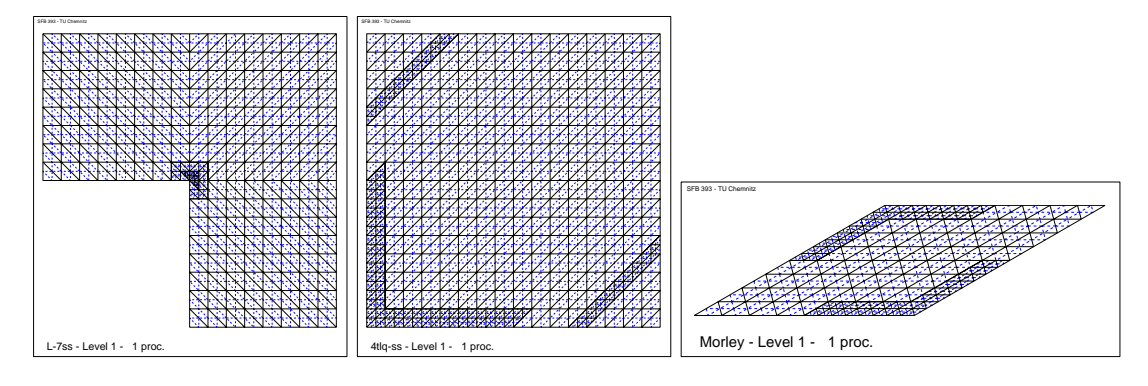

Schritt-Darstellung : [6,7,5].

#### 4.3.3 Summation

Bei Benutzung aller Anteile der Fehlerindikators scheinen wieder die Vorteile zu überwiegen, d.h. die Randschichten werden gut erkannt wie bei Benutzung des Elementresiduums.

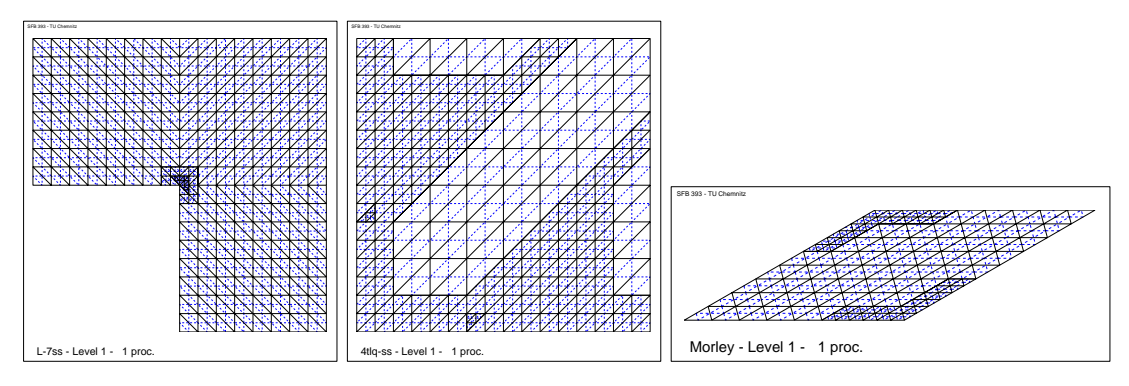

Schritt-Darstellung : [6,6,6].

### 4.4 MITC9-Element

Bei diesem biquadratischen Viereckselement wirkt genau wie beim MITC7-Element der ganze Fehlerindikator. Daraus resultieren folgende Ergebnisse.

### 4.4.1 Kantenresiduum

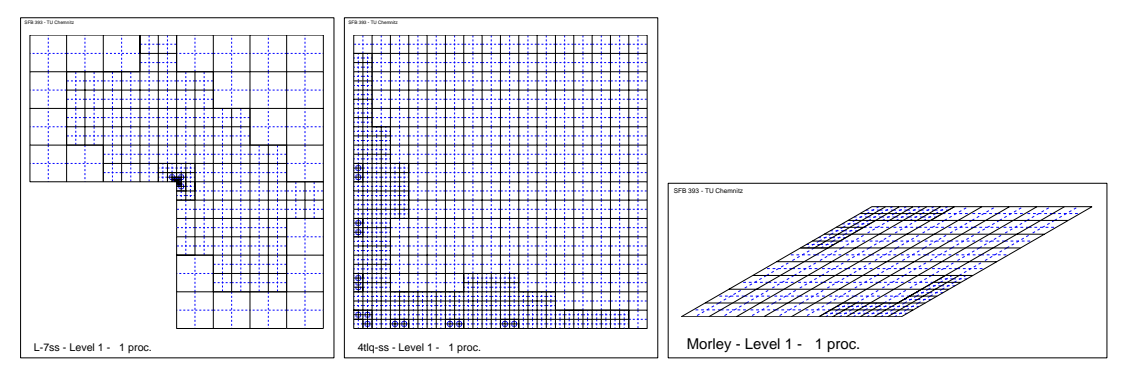

Schritt-Darstellung : [10,9,5].

Sehr viel besser als beim MITC7-Element.

### 4.4.2 Elementresiduum

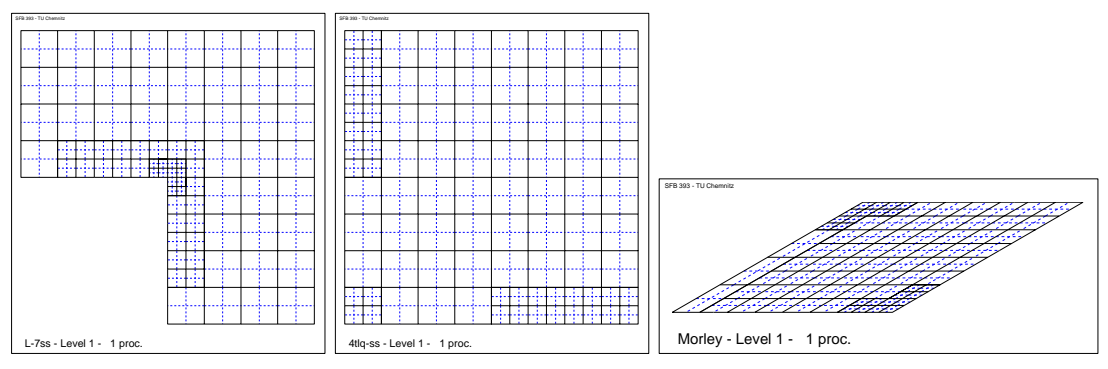

Schritt-Darstellung : [6,5,5].

Analog zum MITC7-Element, aber mit dem Vorteil das weniger Elemente entstanden sind.

#### 4.4.3 Summation

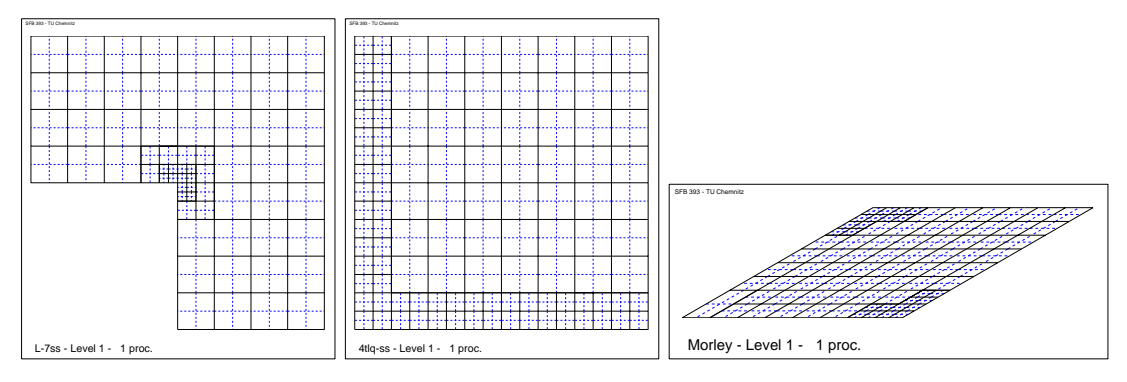

Schritt-Darstellung : [5,6,5].

Optimale Verarbeitung der Randschichten und Singularitäten.

### 4.5 Auswertung

Dieser Fehlerindikator arbeitet bei den (bi)quadratischen Elementen sehr gut. D.h. eine Verbesserung beim Aufspüren von Singularitäten bzw. Randschichten kann kaum noch erwartet werden. Dies ist noch nicht der exakte mathematisch bewiesene Fehlerschätzer für die MITC-Elemente, aber für die Netzsteuerung ausreichend. Bei den (bi)linearen Elementen werden noch Zusatzterme benötigt, um die Eigenheiten der Beispiele noch besser zu betonen. Auf die Schwierigkeiten bzw. Fehler bei der Benutzung dieses Fehlerindikators wurde hingewiesen und in den weiteren Abschnitten werden diverse Verbesserungen vorgestellt, um einige Schwächen dieses Fehlerindikators zu eliminieren.

### 5 Fehlerindikator II

Der Fehlerindikator II nutzt den speziellen Ansatz der bei den MITC-Elementen verwendet wird, d.h. statt  $\theta_h$  wird  $R_h \theta_h$  im Scherterm verwendet. Daß diese Vorgehensweise sinnvoll ist, zeigen die nachfolgenden Abschnitte. Es werden wieder alle drei Testbeispiele mit diesem Fehlerindikator verwendet, also

$$
\eta_{T,i}^{II} = \frac{h_T^2}{\lambda_T} \left( \left\| \frac{t^2}{12} \nabla_{2D}^T \sigma_{2D}(\theta_h) + \mu \kappa (\nabla w_h - R_h \theta_h)^T \right\|_T^2 + \|\mu \kappa \nabla_{2D}^T (\nabla w_h - R_h \theta_h) + f\|_T^2 \right)
$$

und bezüglich der Kanten:

$$
\eta_{T,E}^{II} = \sum_{E \subset T} \frac{h_E}{\lambda_T} \left( \left\| \frac{t^2}{12} [\sigma_{2D}(\theta_h) \cdot n] \right\|_E^2 + \left\| [\mu \kappa (\nabla w_h - R_h \theta_h) \cdot n] \right\|_E^2 \right).
$$

Dieser ist wie bereits in [1] erwähnt nicht mathematisch exakt herleitbar, aber als Fehlerindikator brauchbar.

#### 5.1 MITC3-Element

Genau wie im Fehlerindikator I gibt es beim linearen Dreieckselement Terme die bei diesem Fehlerindikator nicht vorhanden sind. Deshalb wurde entstehen ¨

$$
\tilde{\eta}_{T,i}^{II} = \frac{h_T^2}{\lambda_T} \left( \left\| \mu \kappa (\nabla w_h - R_h \theta_h)^T \right\|_T^2 + \|f\|_T^2 \right)
$$

und bezüglich der Kanten:

$$
\eta_{T,E}^{II} = \sum_{E \subset T} \frac{h_E}{\lambda_T} \left( \left\| \frac{t^2}{12} [\sigma_{2D}(\theta_h) \cdot n] \right\|_E^2 + \| [\mu \kappa (\nabla w_h - R_h \theta_h) \cdot n] \|_E^2 \right).
$$

Im Gegensatz zu Fehlerindikator I ist auch div  $R_h \theta_h = 0$  wie man unter Hinzunahme von [1] leicht nachrechnen kann. Ein Problem bei der Netzsteuerung ist der konstante Wert  $||f||_T^2$  $T<sub>T</sub>$ . Dieser kann leicht zu einer Total-Verfeinerung führen. Dies ist für die Netzsteuerung nicht sinnvoll. Deshalb wird  $||f||_T^2$  $T$  ausgeblendet, d.h.

$$
\eta_{T,i}^{II} = \frac{h_T^2}{\lambda_T} \left( \left\| \mu \kappa (\nabla w_h - R_h \theta_h)^T \right\|_T^2 \right).
$$

#### 5.1.1 Kantenresiduum

Es wird  $\eta_T^{Test} = \eta_{T,E}^{II}$  verwendet. Die Singularitäten und die Randschichten werden gut erkannt und verfeinert. Auffällig ist aber eine Art "Fleckenmuster", daß<br>mehrscheinlich mit Operator B, au tur hat. Dieser hestitat mie in [9] erwähnt wahrscheinlich mit Operator  $R_h$  zu tun hat. Dieser bestitzt wie in [2] erwähnt nur stetige Tangentialkomponenten und ist im Allgemeinen unstetig. Ein weiterer Grund ist auch noch die verwendete Verfeinerungs-Strategie.

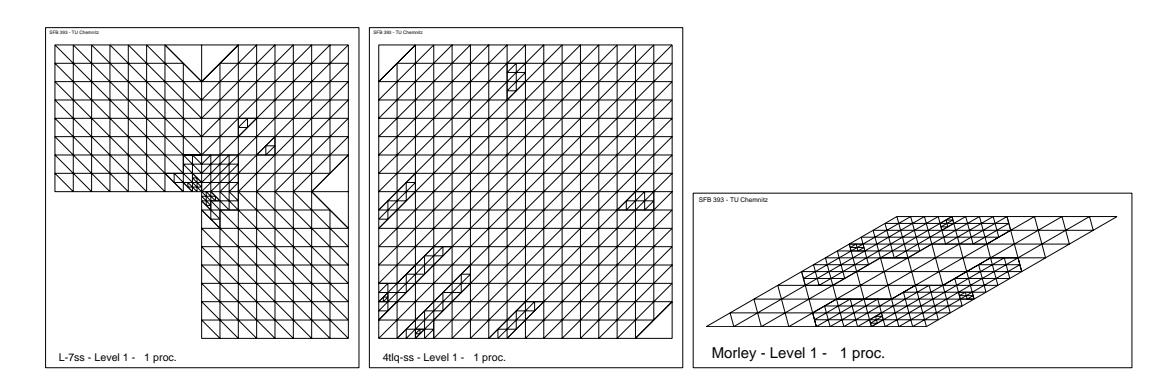

Schritt-Darstellung : [6,7,7].

#### 5.1.2 Elementresiduum

Nun wird  $\eta_T^{Test} = \eta_{T,i}^{II}$  verwendet. Mit diesem Anteil werden die Singularitäten und Randschichten besser verarbeitet, im Gegensatz zu Fehlerindikator I ist dieser günstiger. Das "Fleckenmuster" ist nicht so drastisch wie beim Kantenanteil. Durch die Hinzunahme des Operators  $R_h$  konnte eine Verbesserung erreicht werden.

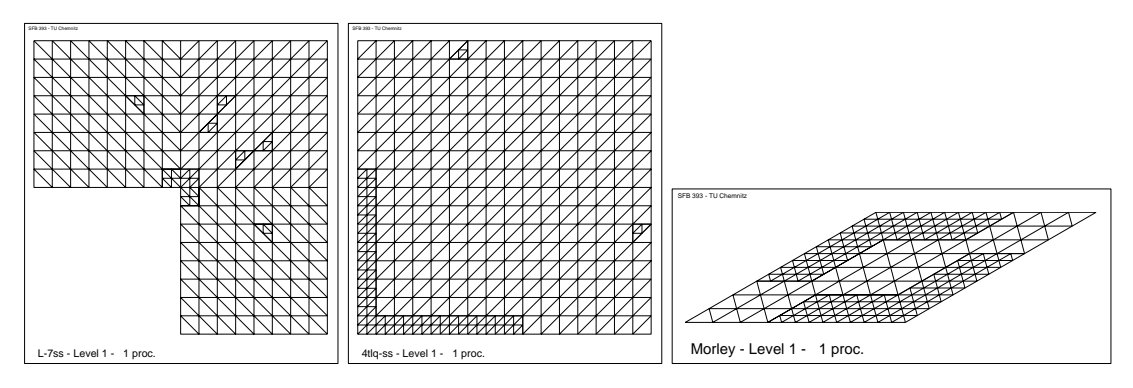

Schritt-Darstellung : [6,7,7].

#### 5.1.3 Summation

D.h  $\eta_T^{Test} = \eta_{T,i}^{II} + \eta_{T,E}^{II}$ . Bei dem kompleten Fehlerindikator werden die Vorteile beider wieder kombiniert.

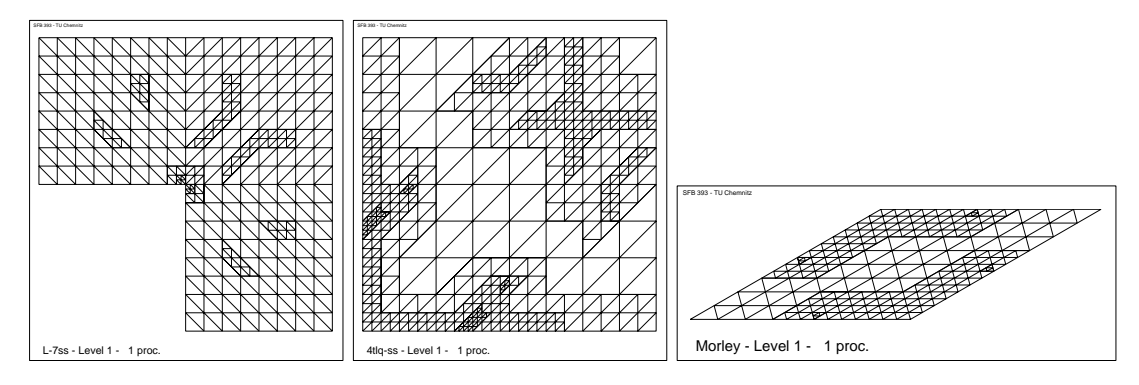

Schritt-Darstellung : [6,7,7].

### 5.2 MITC4-Element

Genau wie beim MITC3-Element gibt es beim (bi)linearen Viereckselemente Terme die auch nicht vorhanden sind. Auch wird wieder, um eine Komplett-Verfeinerung auszuschliesen,  $||f||_T^2$  $T$  ausgeblendet.

#### 5.2.1 Kantenresiduum

Genau wie beim MITC3-Element werden auch hier die Singularitäten und Randschichten sehr gut verfeinert. Aufällig ist, daß die Anzahl der Elemente im Gegensatz zum MITC3-Element sehr viel kleiner ist.

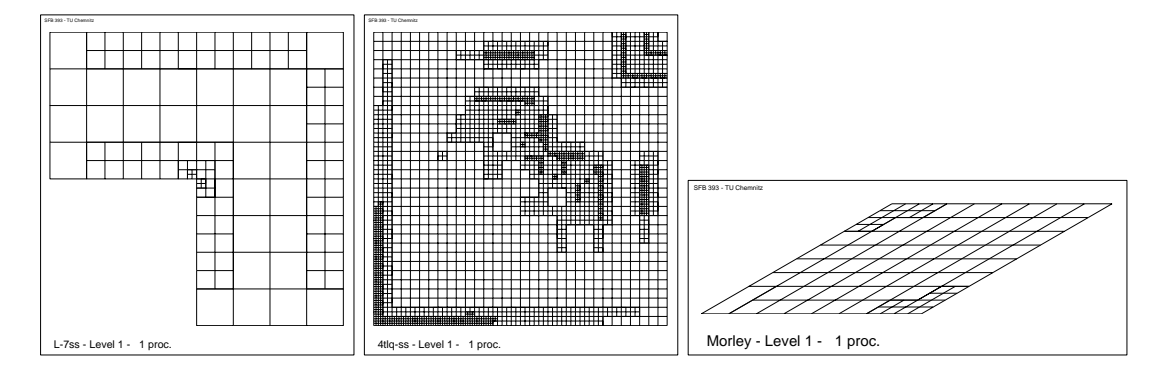

Schritt-Darstellung : [6,15,5].

#### 5.2.2 Elementresiduum

Hier werden gezielt die Singularitäten und Randschichten bearbeitet.

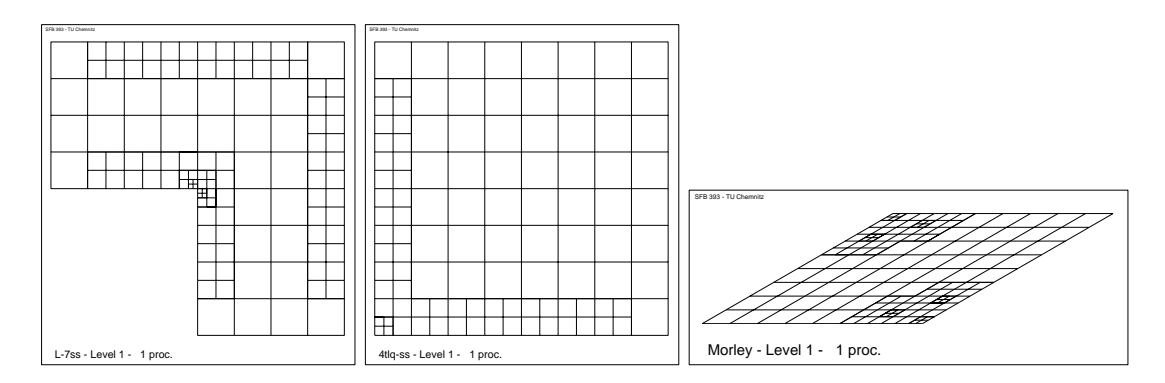

Schritt-Darstellung : [6,6,6].

#### 5.2.3 Summation

Man sieht, daß die Vorteile beider Anteile sich gut ergänzen und damit eine günstige Netzsteuerung erzeugen.

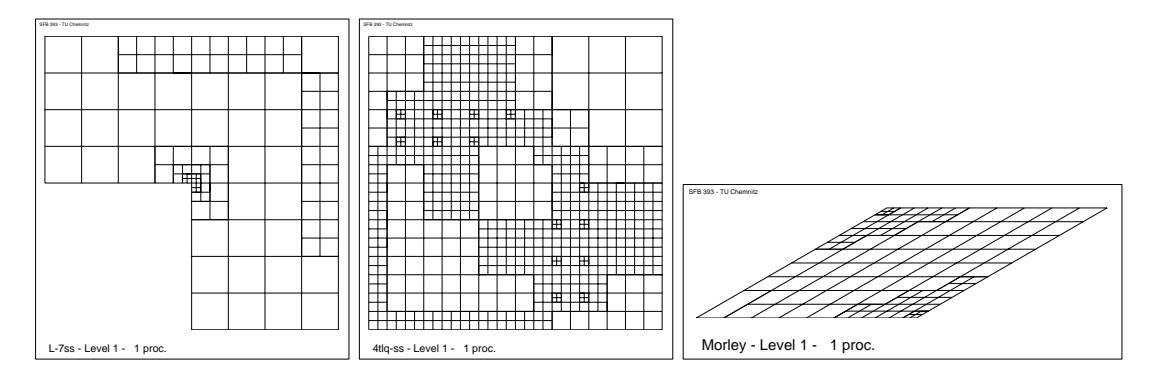

Schritt-Darstellung : [6,10,6].

### 5.3 MITC7-Element

Bei den quadratischen Dreieckselementen wirken alle Anteile des Fehlerindikators, was Vorteile für die Netzsteuerung bringt.

### 5.3.1 Kantenresiduum

Genau wie bei den (bi)linearen Elementen werden die Besonderheiten der Beispiele gut verarbeitet. Wiederum entstehen auch sogenannte "Fleckenmuster" durch<br>die Verfeingungs Strategie. Im Teil II wird eine Verhegenung dem vergestellt. die Verfeinerungs-Strategie. Im Teil II wird eine Verbesserung dazu vorgestellt.

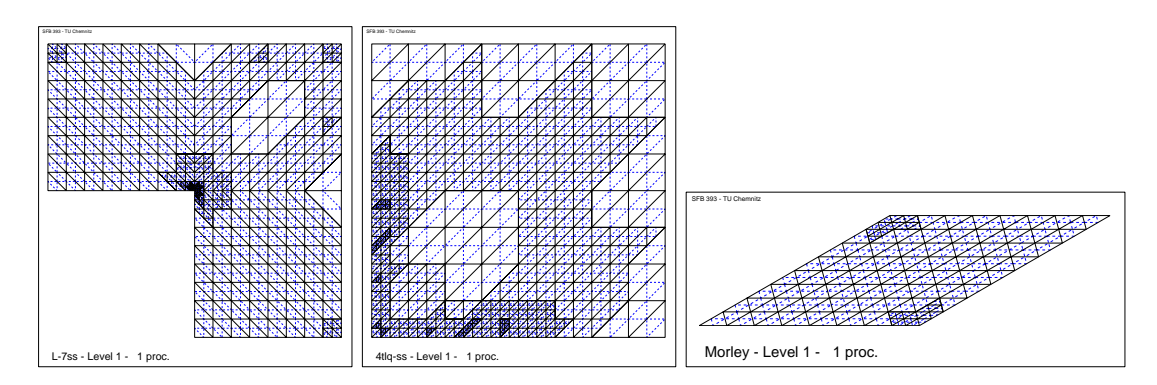

Schritt-Darstellung : [7,8,5].

### 5.3.2 Elementresiduum

Mit diesem Anteil wird eine günstige Netzsteuerung erreicht, die "ausgeglichener<br>minkt". Die Anzahl der "Elecker" ist drastisch gefallen wirkt". Die Anzahl der "Flecken" ist drastisch gefallen.

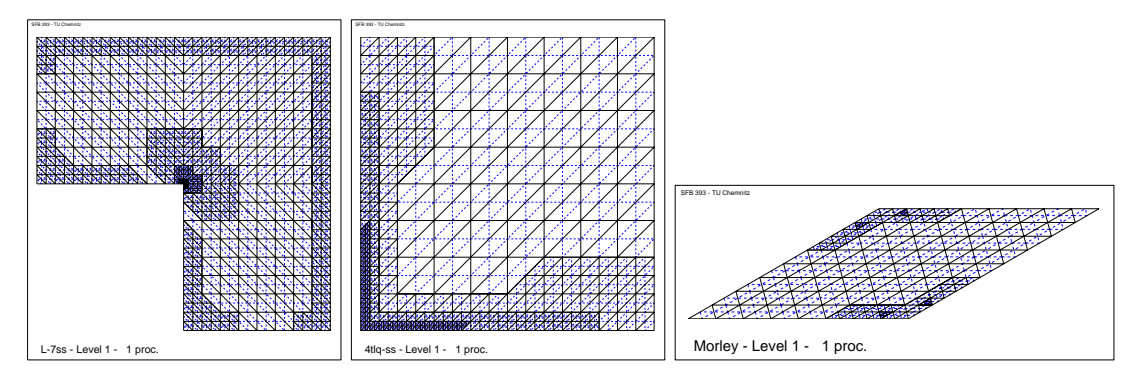

Schritt-Darstellung : [9,8,6].

### 5.3.3 Summation

Die guten Eigenschaften die bei dem Elementanteil auftraten, werden leider nicht mit vererbt. Die Randschichten werden erkannt aber nicht so gut verarbeitet, wie beim Elementanteil.

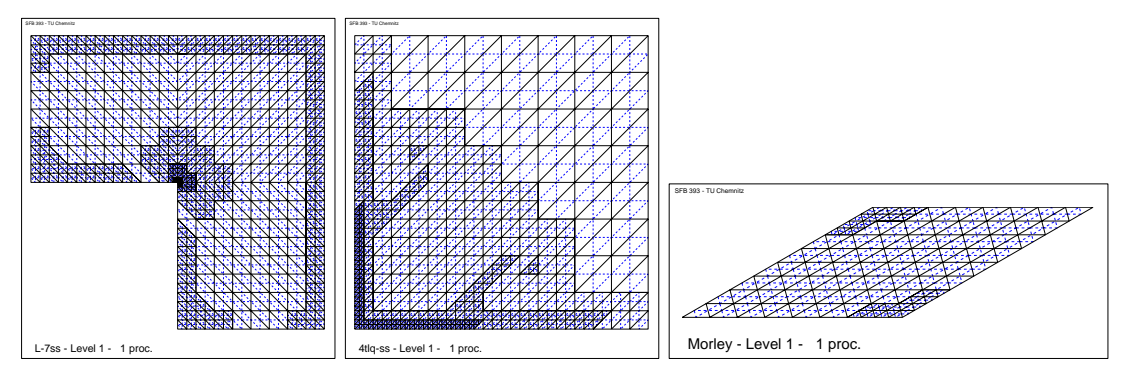

Schritt-Darstellung : [10,10,5].

### 5.4 MITC9-Element

Genau wie beim MITC7-Element wirken hier alle Anteile des Fehlerindikators.

### 5.4.1 Kantenresiduum

Man kann die gleichen Beobachtungen machen.

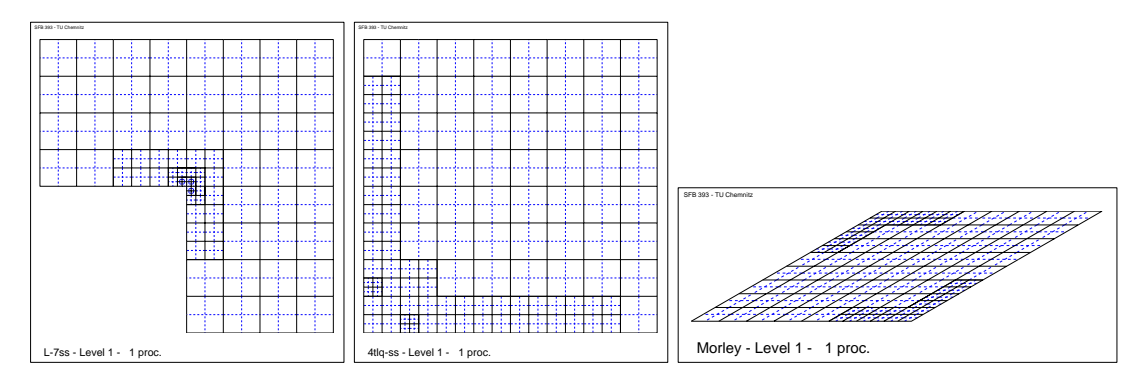

Schritt-Darstellung : [6,6,5].

### 5.4.2 Elementresiduum

Analog zum MITC7-Element ...

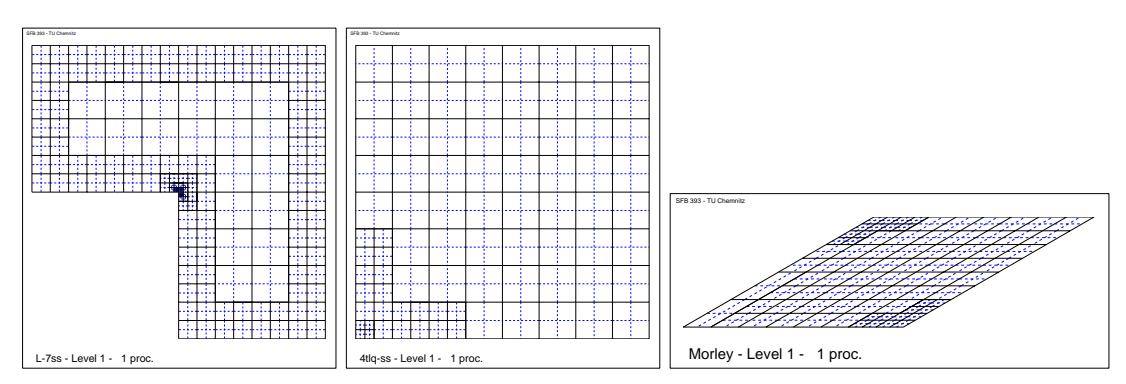

Schritt-Darstellung : [9,6,5].

#### 5.4.3 Summation

Hier wiederum zeigt sich die günstige Kombination des Kanten- bzw. Element-Residuenanteils. Es werden noch zuviele Elemente verfeinert, die für die Besonderheiten der Beispiele unnötig sind.

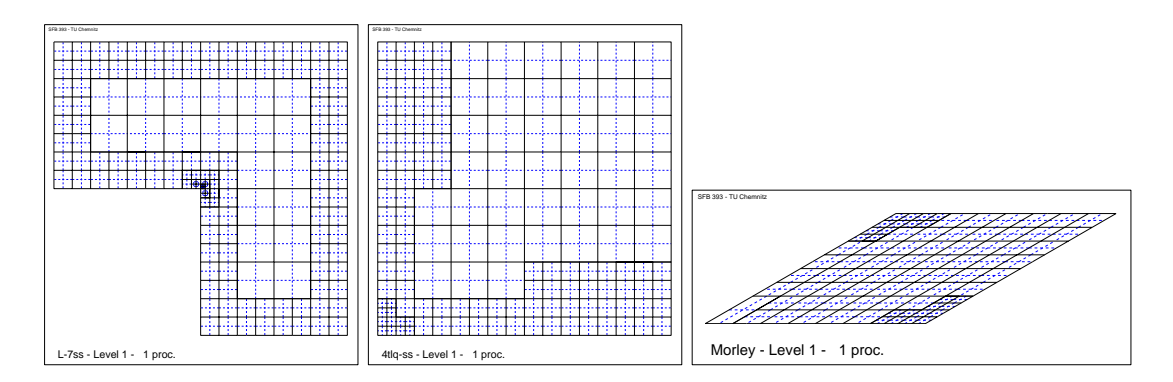

Schritt-Darstellung : [8,7,5].

### 5.5 Auswertung

Bei diesem Fehlerindikator werden die Singularitäten und Randschichten sehr viel differenzierter dargestellt. Beim Fehlerindikator I war dies noch nicht der Fall. Im Allgemeinen stellt er eine Verbesserung dar, weil das Erkennen und Verarbeiten der Singularitäten und Randschichten beschleunigt wird. Dies liegt daran, daß beim Kantensprung jetzt nicht nur  $\nabla w_h$  sondern auch  $\nabla w_h - R_h \theta_h$  wirkt.  $R_h \theta_h$ ist im Gegensatz zu  $\theta_h$  unstetig. Aber es muß auch erwähnt werden, daß einige Anteile, speziell der Kantenanteil, noch nicht optimal wirken. Die "Flecken" soll-<br>ten nicht se stark verbanden sein. Dies kann aber mit seeisanten Gewichtungen ten nicht so stark vorhanden sein. Dies kann aber mit geeigenten Gewichtungen der Terme bzw. einer anderen Verfeinerungs-Strategie vermieden werden. Aber eine Verbesserung gegenüber Fehlerindikator I ist in jedem Fall vorhanden. Dieser Fehlerindikator II zeigt, wie wichtig die Benutzung von  $R_h\theta_h$  im Scherterm beim Aufspüren von Randschichten ist. Ein weiteres wichtiges Ergebniss ist, daß bei den (bi)quadratischen Elementen gegenuber den (bi)linearen Elementen jetzt das ¨ Elementresiduum eine wichtigere Rolle gegenuber dem Kantenresiduum spielt. ¨ Dies hängt mit dem Polynomgrad der verwendeten Ansatzfunktionen zusammen. Eine genaure Analyse wird zu einem späteren Zeitpunkt noch veröffentlicht.

### 6 Fehlerindikator III

Dieser Fehlerindikator ist eine Mischung aus dem Fehlerindikator I und Fehlerindikator II. Es soll untersucht werden, ob mit dieser Kombination eine optimalere Netz-Steuerung erreicht werden kann. Als ersten werden folgende Anteile kombiniert

$$
\eta_T^{Test} = \eta_{T,i}^{II} + \eta_{T,E}^{I}
$$

Der Fehlerindikator IV ist dann das Gegenteil davon. Doch zuerst zu diesem Fehlerindikator.

Natürlich muß wieder beachtet werden, daß es bei einigen Elementen zu verschwindenden Termen kommt. Das ist aber auch ein großer Vorteil, weil damit genau untersucht werden kann, welche Wichtung die einzenen Anteile bei diversen Problemen haben können. Dies ist für spätere Analysen wichtig, z.B. bei der Auswahl der einzelnen Terme und Wichtung der Terme zur Netzsteuerung.

### 6.1 MITC3-Element

Genau wie im Fehlerindikator I bzw. II gibt es verschwindende Terme. Zur Wirkung kommt hier :

$$
\eta_{T,i}^{II} = \frac{h_T^2}{\lambda_T} \left( \left\| \mu \kappa (\nabla w_h - R_h \theta_h)^T \right\|_T^2 \right)
$$

und bezüglich der Kanten :

$$
\eta_{T,E}^I = \sum_{E \subset T} \frac{h_E}{\lambda_T} \left( \left\| \frac{t^2}{12} [\sigma_{2D}(\theta_h) \cdot n] \right\|_E^2 + \| [\mu \kappa (\nabla w_h - \theta_h) \cdot n] \|_E^2 \right).
$$

Die Singularitäten und Randschichten werden sehr gut erkannt. Aber es kommt leider auch zu Anpassungsverfeinerungen die unnötig sind. Die Netzsteuerung wirkt ausgeglichen. Das Problem mit  $[\nabla w \cdot n]$  kommt hier auch zum tragen. Aber man kann davon sprechen, daß die Kombination der beiden Residuen sich positiv auswirkt.

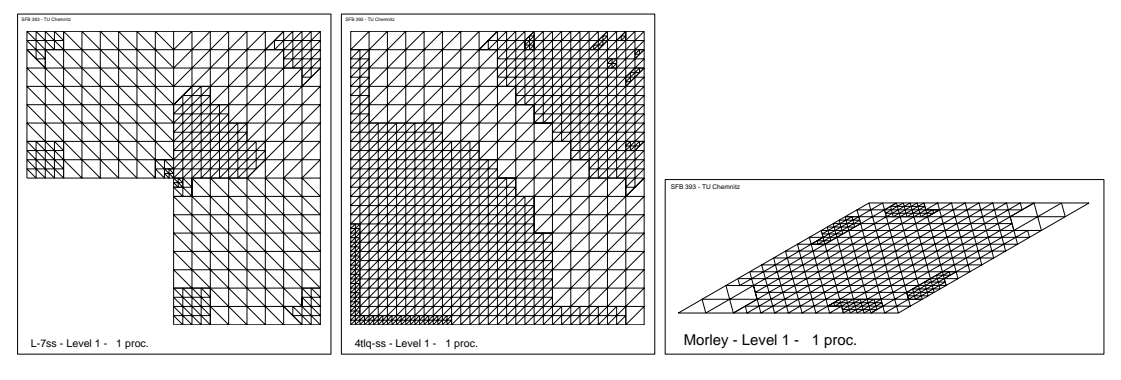

Schritt-Darstellung : [6,9,8].

### 6.2 MITC4-Element

Analog zum MITC3-Element kommt der gleiche vereinfachte Fehlerindikator zum Einsatz. Auch hier werden die Singularitäten und Randschichten sehr gut erkannt und verarbeitet.

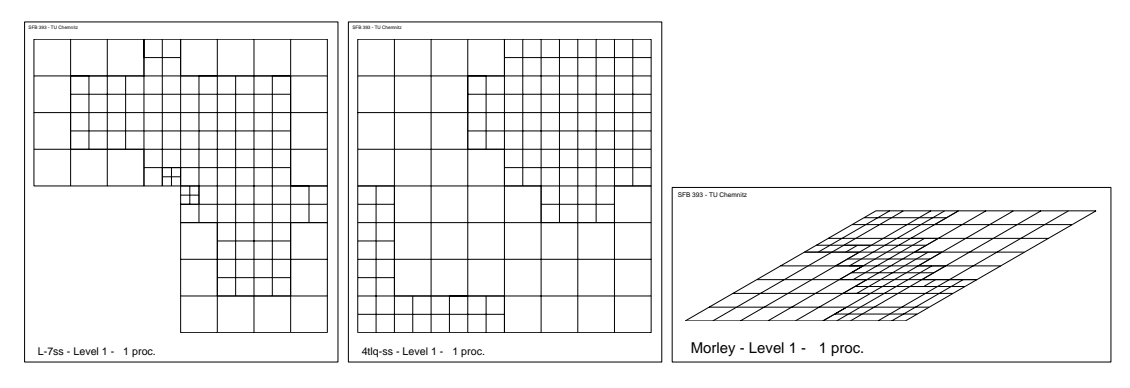

Schritt-Darstellung : [6,7,6].

### 6.3 MITC7-Element

Nun kommt der komplette Fehlerindikator zum Einsatz. Die besonderen Eigenschaften werden gut erkannt und verarbeitet. Es entsteht eine sinnvolle Netzsteuerung.

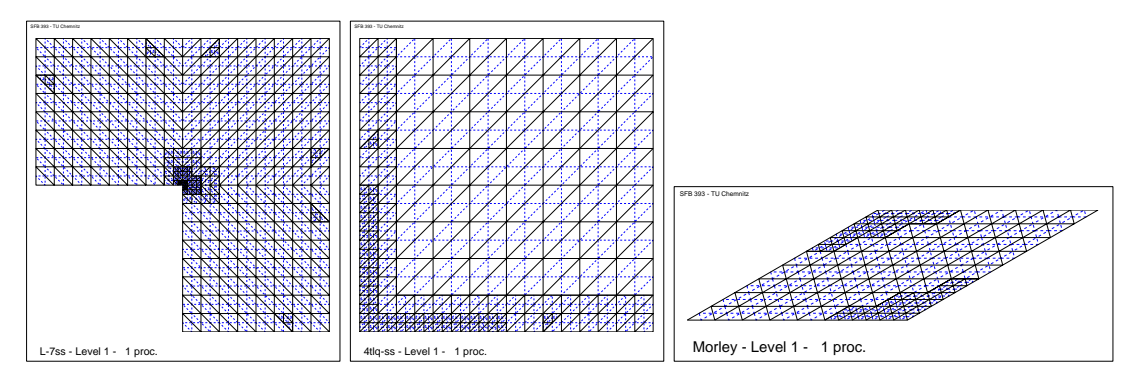

Schritt-Darstellung : [7,7,6].

### 6.4 MITC9-Element

analog zu MITC7-Element ...

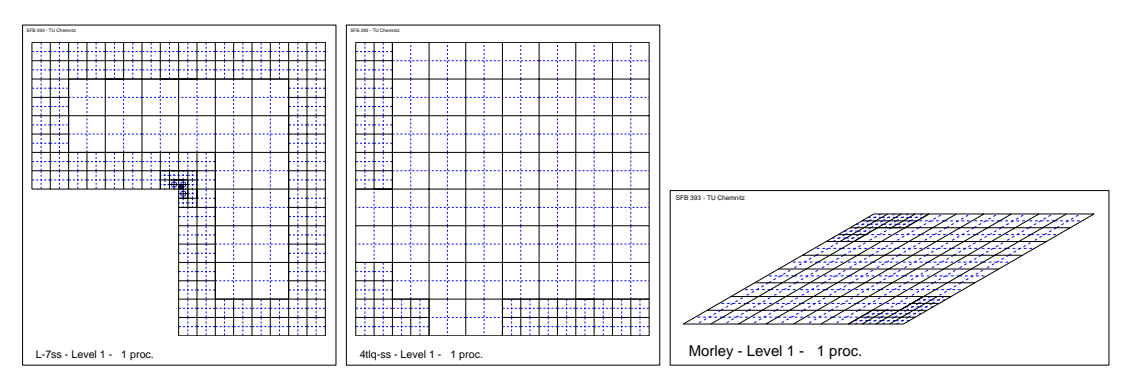

Schritt-Darstellung : [8,5,5].

### 6.5 Auswertung

Bei den (bi)linearen Elementen ist der Elementanteil zu gering bewertet aufgrund der fehlenden Terme. Dies macht sich natürlich auch in der Netzsteuerung bemerkbar, was dann zu unausgeglichen Netzen bzw. zu übermäßiger Verfeinerung führt.

Eine echte Verbesserung kann nur beim MITC7-Element und MITC9-Element beobachtet werden. Aber der Versuch einer Kombination von Fehlerindikator I und II in Richtigung einer optimalen Netzsteuerung ist positiv zu bewerten. Als nächsten Fall wird die umgekehrte Kombination untersucht werden.

## 7 Fehlerindikator IV

Der andere Fall zu Fehlerindikator III, d.h. es wird

$$
\eta_T^{Test} = \eta_{T,i}^I + \eta_{T,E}^{II}
$$

verwendet.

### 7.1 MITC3-Element

Genau wie im Fehlerindikator III verschwinden einige Terme. Daraus folgt :

$$
\eta_{T,i}^I = \frac{h_T^2}{\lambda_T} \left( \left\| \mu \kappa (\nabla w_h - \theta_h)^T \right\|_T^2 + \left\| f - \mu \nabla_{2D}^T \theta_h \right\|^2 \right)
$$

und bezüglich der Kanten :

$$
\eta_{T,E}^{II} = \sum_{E \subset T} \frac{h_E}{\lambda_T} \left( \left\| \frac{t^2}{12} [\sigma_{2D}(\theta_h) \cdot n] \right\|_E^2 + \| [\mu \kappa (\nabla w_h - R_h \theta_h) \cdot n] \|_E^2 \right).
$$

Die wichtigen Eigenschaften der Elemente werden gut erkannt, aber die Netze sind schwer steuerbar aufgrund der fehlenden Terme.

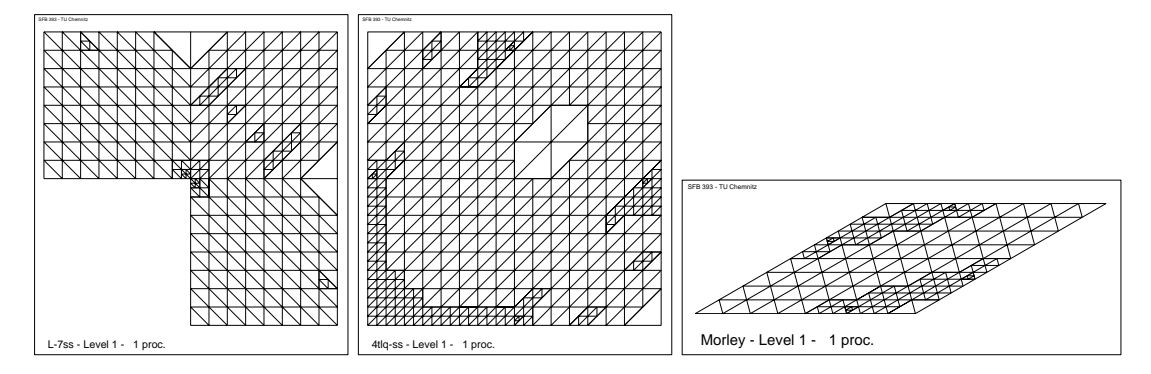

Schritt-Darstellung : [6,8,6].

### 7.2 MITC4-Element

analog zu MITC3-Element ...

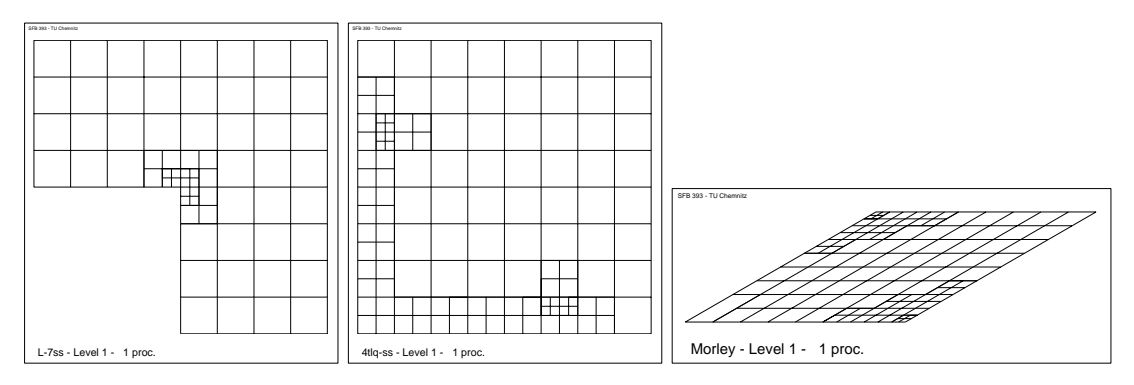

Schritt-Darstellung : [5,6,6].

### 7.3 MITC7-Element

Hier kommt wieder der komplette Fehlerindikator zum Einsatz und ist im Gegensatz zu den (bi)linearen Elementen klar im Vorteil. Der Anteil vom Spannungstensor  $\sigma$  gilt als gute Steuerungsgröße für die Netze. Die Randschichten werden gut erkannt. Das "Fleckenmuster" was bei Fehlerindikator II als störend empfunden<br>mind kann der Flemententeil sehr sut eugeleichen wird, kann der Elementanteil sehr gut ausgleichen.

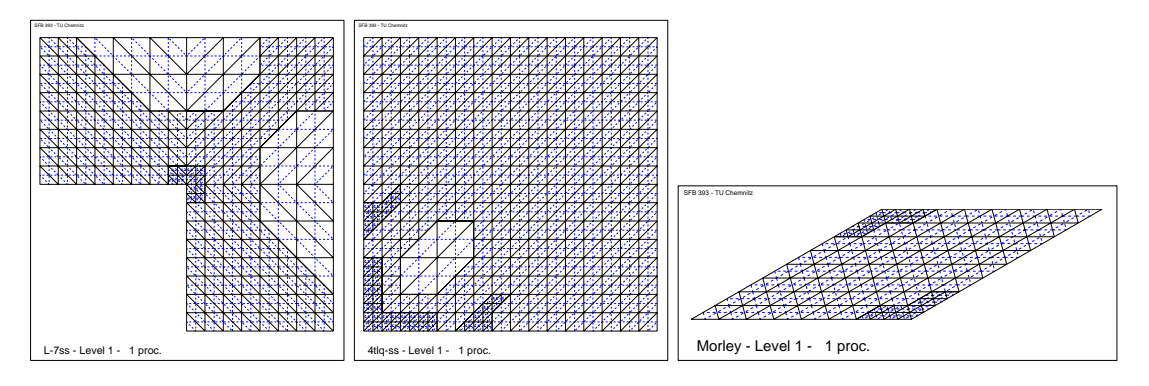

Schritt-Darstellung : [5,7,5].

### 7.4 MITC9-Element

Wieder analog zum MITC7-Element ...

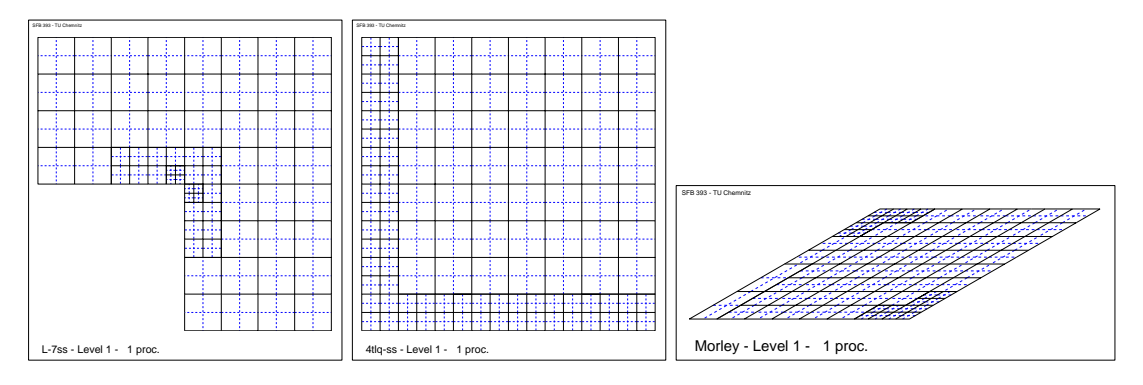

Schritt-Darstellung : [5,6,5].

### 7.5 Auswertung

Die Merkmale, die in der letzen Auswertung festgestellt wurden, treffen auch hier wieder zu. Die (bi)linearen Elemente sind mit dieser Kombination leider auch schwer steuerbar. Im Vergleich zum Fehlerindiaktor III schneidet dieser etwas schlechter ab. Gegenüber aber dem Fehlerinikator I und II ist eine Verbesserung in der Netzsteuerung ersichtlich.

### 8 Zusammenfassung

Diese hier vorgestellten Fehlerindikatoren sind noch nicht mit dem Fehlerschätzer für MITC-Elemente vergleichbar. Einige dieser Indiaktoren zeigen aber wichtige Eigenschaften und Merkmale auf, die der Fehlerschätzer haben wird. Bei diesen Beispielen ist ersichtlich geworden, daß eine Kombination von Anteilen mit und ohne Reduktionsoperator  $R_h$  sinnvoll ist. Mit einer geeigneten Gewichtung der entsprechenden Anteile kann noch genauer und gezielter auf die Besonderheiten der Netze (Gebiete) eingegangen werden. Ein Augenmerk sollte auch auf die (bi)linearen Elemente geworfen werden, da diese im Moment bei den Vergleichen ungünstiger abgeschnitten haben.

Dieses Preprint dient dazu die verschiedenen Wege zur Entwicklung einer optimalen Netzsteuerung bei den MITC-Elementen aufzuzeigen. Weiterhin werden die Schwierigkeiten und Unterschiede zwischen den einzelnen Elementen deutlich gemacht. Bei der Suche nach einer guten Netzsteuerung wurden somit wichtige Eigenschaften und Besonderheiten aufgezeigt, die bei der Entwicklung einer optimalen adaptiven Steuerung sehr nutzlich sein werden. Diese weiteren Ent- ¨ wicklungen werden im Teil II fortgeführt und zum Abschluß gebracht.

## Literatur

- [1] A.Meyer, P.Nestler : Mindlin-Reissner-Platte : Einige Elemente, Fehlerschätzer und Ergebnisse, Berichtsreihe des SFB393 05-04, April 2005.
- [2] P.Nestler : Diplom-Arbeit : Plattenberechnung nach der Mindlin-Reissner-Theorie, Technische Universität, Chemnitz, 2004
- [3] C.K.Lee, R.E.Hobbs : Automatic Adaptive Refinement For Platte Bending Problems Using Reissner-Mindlin Plate Bending Elements, Int. J. for Num. Meth in Eng., Vol. 41, 1-63, 1998.

Other titles in the SFB393 series:

- 03-01 E. Creusé, G. Kunert, S. Nicaise. A posteriory error estimation for the Stokes problem: Anisotropic and isotropic discretizations. January 2003.
- 03-02 S. I. Solov'ev. Existence of the guided modes of an optical fiber. January 2003.
- 03-03 S. Beuchler. Wavelet preconditioners for the p-version of the FEM. February 2003.
- 03-04 S. Beuchler. Fast solvers for degenerated problems. February 2003.
- 03-05 A. Meyer. Stable calculation of the Jacobians for curved triangles. February 2003.
- $03-06$  S. I. Solov'ev. Eigenvibrations of a plate with elastically attached load. February 2003.
- 03-07 H. Harbrecht, R. Schneider. Wavelet based fast solution of boundary integral equations. February 2003.
- 03-08 S. I. Solov'ëv. Preconditioned iterative methods for monotone nonlinear eigenvalue problems. March 2003.
- 03-09 Th. Apel, N. Düvelmeyer. Transformation of hexahedral finite element meshes into tetrahedral meshes according to quality criteria. May 2003.
- 03-10 H. Harbrecht, R. Schneider. Biorthogonal wavelet bases for the boundary element method. April 2003.
- 03-11 T. Zhanlav. Some choices of moments of refinable function and applications. June 2003.
- 03-12 S. Beuchler. A Dirichlet-Dirichlet DD-pre-conditioner for p-FEM. June 2003.
- 03-13 Th. Apel, C. Pester. Clément-type interpolation on spherical domains interpolation error estimates and application to a posteriori error estimation. July 2003.
- 03-14 S. Beuchler. Multi-level solver for degenerated problems with applications to pversion of the fem. (Dissertation) July 2003.
- 03-15 Th. Apel, S. Nicaise. The inf-sup condition for the Bernardi-Fortin-Raugel element on anisotropic meshes. September 2003.
- 03-16 G. Kunert, Z. Mghazli, S. Nicaise. A posteriori error estimation for a finite volume discretization on anisotropic meshes. September 2003.
- $03-17$  B. Heinrich, K. Pönitz. Nitsche type mortaring for singularly perturbed reactiondiffusion problems. October 2003.
- 03-18 S. I. Solov'ëv. Vibrations of plates with masses. November 2003.
- 03-19 S. I. Solov'ëv. Preconditioned iterative methods for a class of nonlinear eigenvalue problems. November 2003.
- 03-20 M. Randrianarivony, G. Brunnett, R. Schneider. Tessellation and parametrization of trimmed surfaces. December 2003.
- 04-01 A. Meyer, F. Rabold, M. Scherzer. Efficient Finite Element Simulation of Crack Propagation. February 2004.
- 04-02 S. Grosman. The robustness of the hierarchical a posteriori error estimator for reaction-diffusion equation on anisotropic meshes. March 2004.
- 04-03 A. Bucher, A. Meyer, U.-J. Görke, R. Kreißig. Entwicklung von adaptiven Algorithmen für nichtlineare FEM. April 2004.
- 04-04 A. Meyer, R. Unger. Projection methods for contact problems in elasticity. April 2004.
- 04-05 T. Eibner, J. M. Melenk. A local error analysis of the boundary concentrated FEM. May 2004.
- 04-06 H. Harbrecht, U. Kähler, R. Schneider. Wavelet Galerkin BEM on unstructured meshes. May 2004.
- 04-07 M. Randrianarivony, G. Brunnett. Necessary and sufficient conditions for the regularity of a planar Coons map. May 2004.
- 04-08 P. Benner, E. S. Quintana-Ortí, G. Quintana-Ortí. Solving Linear Matrix Equations via Rational Iterative Schemes. October 2004.
- 04-09 C. Pester. Hamiltonian eigenvalue symmetry for quadratic operator eigenvalue problems. October 2004.
- 04-10 T. Eibner, J. M. Melenk. An adaptive strategy for hp-FEM based on testing for analyticity. November 2004.
- 04-11 B. Heinrich, B. Jung. The Fourier-finite-element method with Nitsche-mortaring. November 2004.
- 04-12 A. Meyer, C. Pester. The Laplace and the linear elasticity problems near polyhedral corners and associated eigenvalue problems. December 2004.
- 04-13 M. Jung, T. D. Todorov. On the Convergence Factor in Multilevel Methods for Solving 3D Elasticity Problems. December 2004.
- 05-01 C. Pester. A residual a posteriori error estimator for the eigenvalue problem for the Laplace-Beltrami operator. January 2005.
- 05-02 J. Badía, P. Benner, R. Mayo, E. Quintana-Ortí, G. Quintana-Ortí, J. Saak. Parallel Order Reduction via Balanced Truncation for Optimal Cooling of Steel Profiles. February 2005.
- 05-03 C. Pester. CoCoS Computation of Corner Singularities. April 2005.
- 05-04 A. Meyer, P. Nestler. Mindlin-Reissner-Platte: Einige Elemente, Fehlerschätzer und Ergebnisse. April 2005.
- 05-05 P. Benner, J. Saak. Linear-Quadratic Regulator Design for Optimal Cooling of Steel Profiles. April 2005.
- 05-06 A. Meyer. A New Efficient Preconditioner for Crack Growth Problems. April 2005.
- 05-07 A. Meyer, P. Steinhorst. Uberlegungen zur Parameterwahl im Bramble-Pasciak- ¨ CG für gemischte FEM. April 2005.
- 05-08 T. Eibner, J. M. Melenk. Fast algorithms for setting up the stiffness matrix in hp-FEM: a comparison. June 2005.

The complete list of current and former preprints is available via http://www.tu-chemnitz.de/sfb393/preprints.html.